<span id="page-0-0"></span>**Messages** Version 5.3 **September 2008**

# **Construct Spectrum™**

#### **Order Number: SPV530-060IBW**

This document applies to Construct Spectrum Version 5.3 and to all subsequent releases. Specifications contained herein are subject to change and these changes will be reported in subsequent release notes or new editions.

Readers' comments are welcomed. Comments may be addressed to the Documentation Department at the following e-mail address: Documentation@softwareag.com.

Copyright © Software AG, September 2008. All rights reserved.

Software AG and/or all Software AG products are either trademarks or registered trademarks of Software AG. Other products and company names mentioned herein may be the trademarks of their respective owners.

# TABLE OF CONTENTS

#### **[PREFACE](#page-4-0)**

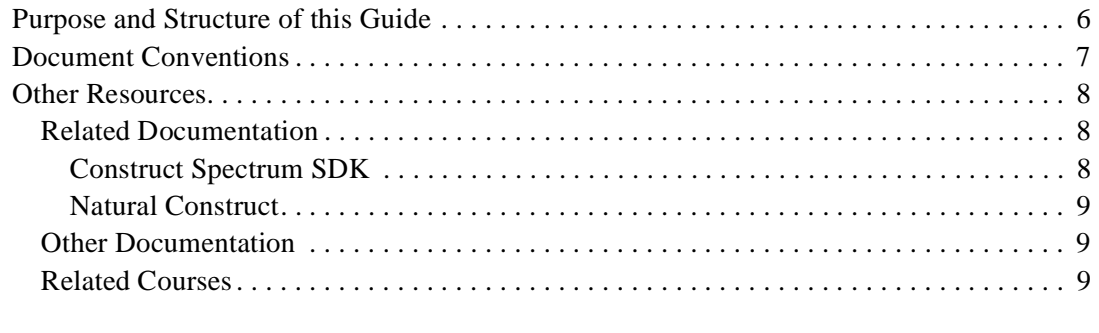

### **[1. RUNTIME MESSAGES](#page-10-0)**

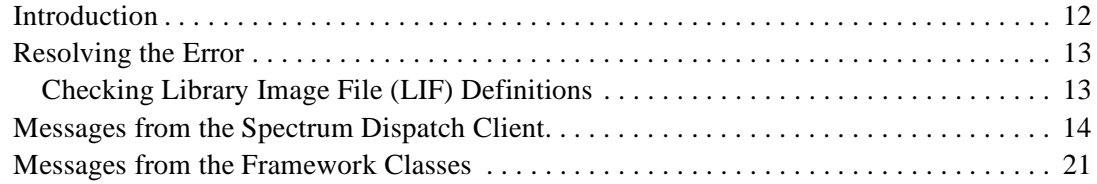

### **[2. COMMUNICATION MESSAGES](#page-24-0)**

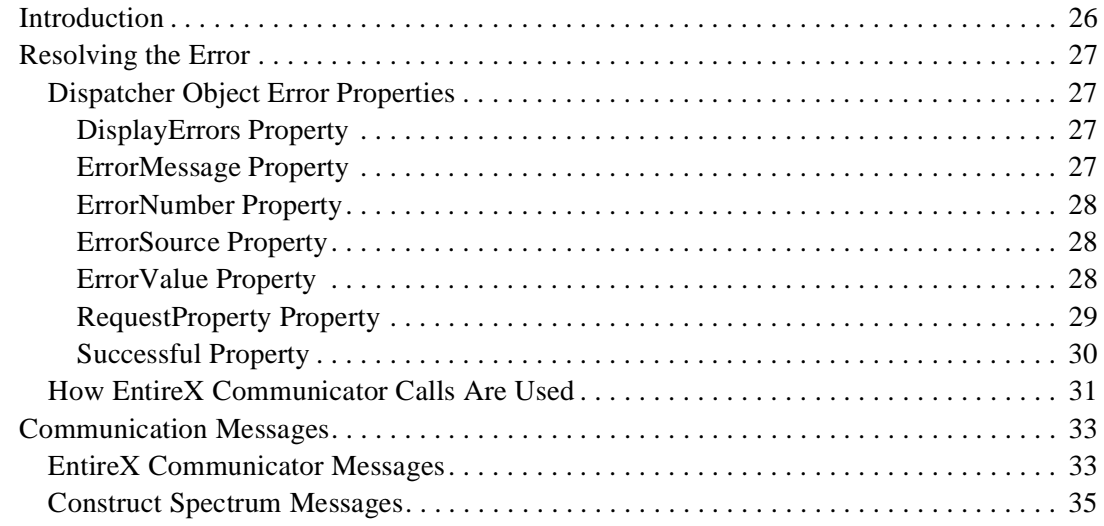

#### 3. SPECTRUM SYSTEM MESSAGES

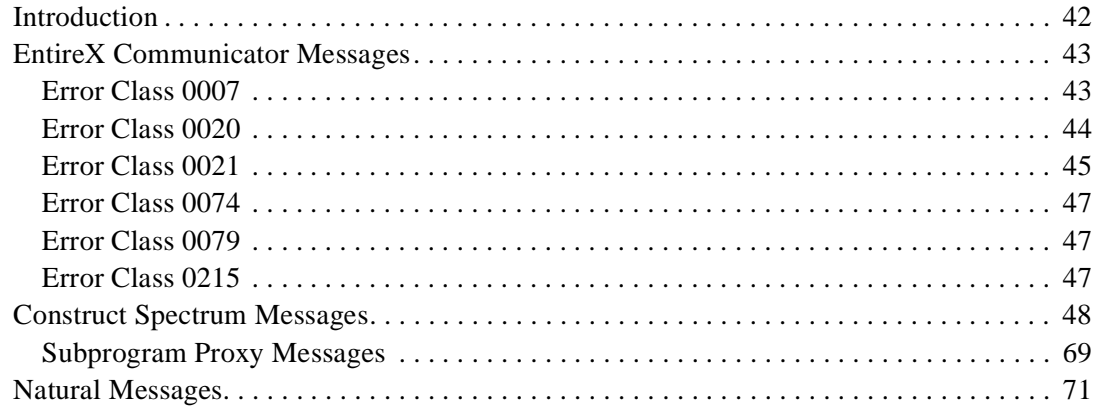

# <span id="page-4-0"></span>PREFACE

*[Construct Spectrum Messages](#page-0-0)* is intended for application developers and administrators who want to quickly find information about Construct Spectrum programming messages.

**P**

**\_\_\_\_\_\_\_\_\_\_\_\_\_\_\_\_\_\_\_\_\_\_\_\_\_\_\_\_\_\_\_\_\_\_\_\_\_\_\_\_\_\_\_\_\_\_\_\_\_\_\_\_\_\_\_\_\_\_\_\_\_\_\_\_\_\_\_\_\_\_\_\_\_\_\_\_**

The following topics are covered:

- **[Purpose and Structure of this Guide](#page-5-0)**, page 6
- **[Document Conventions](#page-6-0)**, page 7
- **[Other Resources](#page-7-0)**, page 8

# <span id="page-5-0"></span>Purpose and Structure of this Guide

*[Construct Spectrum Messages](#page-0-0)* describes the error messages you may receive when developing and running Construct Spectrum applications. Construct Spectrum returns three types of error messages:

- Runtime
- **Communication**
- Construct Spectrum system

Runtime and communication messages are returned to the Spectrum dispatch client (SDC). To view the Spectrum system error messages, you must access the Administration subsystem.

The chapters in this guide are organized according to message type. Each chapter contains general troubleshooting information, followed by the messages arranged according to source (where appropriate) and message number.

The following table describes the information contained in each chapter:

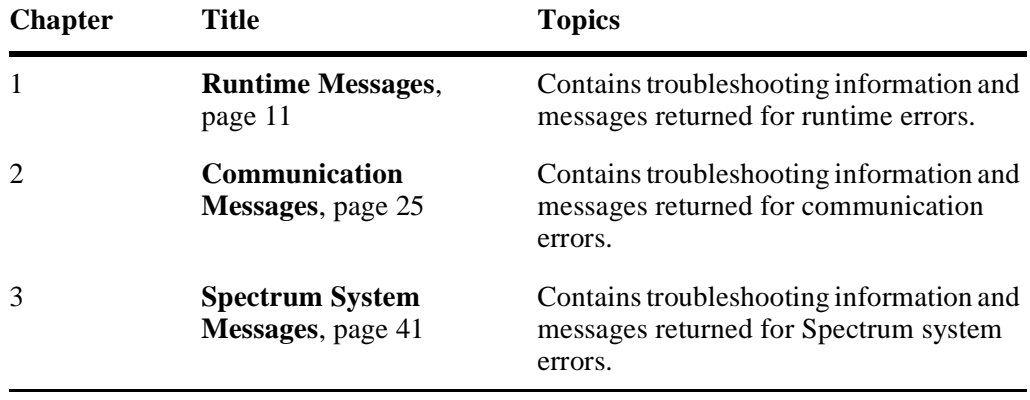

# <span id="page-6-0"></span>Document Conventions

This guide uses the following typographical conventions:

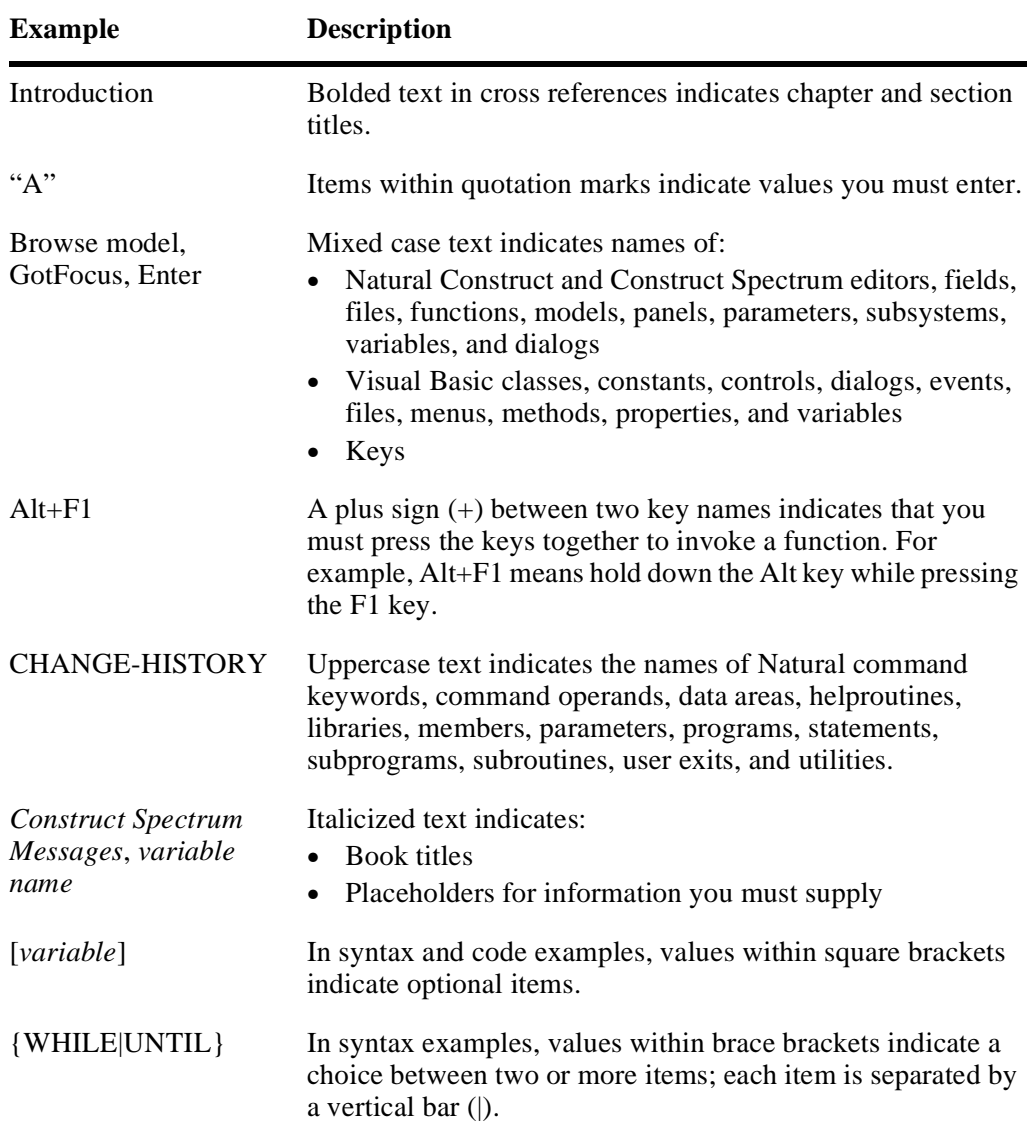

# <span id="page-7-0"></span>**Other Resources**

This section provides information about other resources you can use to learn more about Construct Spectrum and Natural Construct. For more information about these documents and courses, contact the nearest Software AG office or visit the website at www.softwareag.com to order documents or view course schedules and locations. You can also use the website to email questions to Customer Support.

### <span id="page-7-1"></span>**Related Documentation**

This section lists other documentation in the Construct Spectrum and Natural Construct documentation set.

### **Construct Spectrum SDK**

- <span id="page-7-2"></span>• *Construct Spectrum SDK Reference* This documentation is for developers creating Natural modules and ActiveX Business Objects to support applications that will run in the Natural mainframe environment and a Windows environment and/or an internet server.
- *Construct Spectrum SDK for Web Applications* This documentation is for developers creating the web components of applications. It describes how to use the Construct Spectrum wizards in Visual Basic to generate HTML templates, page handlers, and object factory entries. It also contains detailed information about customizing, debugging, deploying, and securing web applications.
- *Construct Spectrum SDK for Client/Server Applications* This documentation is for developers creating client components for applications that will run in a Natural mainframe (server) and Windows (client) environment.
- *Construct Spectrum Reference* This documentation is for application developers and administrators who need quick access to information about Construct Spectrum application programming interfaces (APIs) and utilities.

### **Natural Construct**

- <span id="page-8-0"></span>• *Natural Construct Installation Guide for Mainframes* This documentation provides essential information for setting up the latest version of Natural Construct, which is needed to operate the Construct Spectrum programming environment.
- *Natural Construct Generation* This documentation describes how to use the Natural Construct models to generate applications that will run in a mainframe environment.
- *Natural Construct Administration and Modeling* This documentation describes how to use the Administration subsystem of Natural Construct and how to create new models.
- *Natural Construct Help Text* This documentation describes how to create online help for applications that run on server platforms.
- *Natural Construct Getting Started Guide* This guide introduces new users to Natural Construct and provides step-by-step instructions to create several common processes.

# <span id="page-8-1"></span>**Other Documentation**

This section lists documents published by WH&O International:

- *Natural Construct Tips & Techniques* This book provides a reference of tips and techniques for developing and supporting Natural Construct applications.
- *Natural Construct Application Development User's Guide* This guide describes the basics of generating Natural Construct modules using the supplied models.
- *Natural Construct Study Guide* This guide is intended for programmers who have never used Natural Construct.

### <span id="page-8-2"></span>**Related Courses**

In addition to the documentation, the following courses are available from Software  $AG:$ 

- A self-study course on Natural Construct fundamentals
- An instructor-led course on building applications with Natural Construct
- An instructor-led course on modifying the existing Natural Construct models or creating your own models

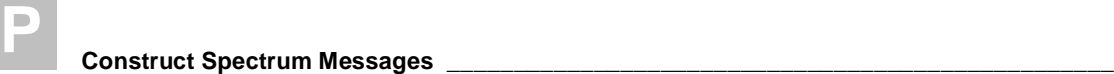

# <span id="page-10-1"></span><span id="page-10-0"></span>RUNTIME MESSAGES

This chapter describes the runtime error messages you may encounter when developing and running Construct Spectrum client/server applications.

**1**

The following topics are covered:

- **[Introduction](#page-11-0)**, page 12
- **[Resolving the Error](#page-12-0)**, page 13
- **[Messages from the Spectrum Dispatch Client](#page-13-0)**, page 14

**\_\_\_\_\_\_\_\_\_\_\_\_\_\_\_\_\_\_\_\_\_\_\_\_\_\_\_\_\_\_\_\_\_\_\_\_\_\_\_\_\_\_\_\_\_\_\_\_\_\_\_\_\_\_\_\_\_\_\_\_\_\_\_\_\_\_\_\_\_\_\_\_\_\_\_\_**

- **[Messages from the Framework Classes](#page-20-0)**, page 21 For related information, see:
- EntireX Communicator message and code documentation
- Natural error message documentation
- **Debugging Your Client/Server Application**, *Construct Spectrum SDK Reference*

# <span id="page-11-0"></span>Introduction

The Spectrum Dispatch Client and framework classes raise runtime error messages using the standard OLE Automation error mechanism. These errors can be trapped in Visual Basic with the On Error statement. You can then examine Visual Basic's Err object to obtain the error number, error source, and error description.

All error messages are listed in numerical order. Errors raised by the SDC are in the 80040200 hex through 8004FFFF hex numeric range. For those familiar with OLE error codes, these numbers refer to an HRESULT. In an HRESULT, the high-order bit (bit 31) indicates the severity, with 0 meaning success and 1 meaning failure. This bit is always 1 in an error situation. Bits 16 to 26 contain the facility code, which is always 4 (FACILITY\_ITF), the code reserved for OLE interface errors. The low-order 16 bits indicate the actual error number, of which the range 00 hex to 1FF hex is reserved for use by OLE's Component Object Model.

All errors are in the range mentioned above.

The following sections provide information about resolving errors and list the errors that originate in the SDC and the errors generated by the framework classes.

# <span id="page-12-0"></span>Resolving the Error

Resolving runtime errors is easier if you know how to obtain information from the Spectrum Dispatch Client using the special properties and methods of its objects. For a detailed description of each object, property, and method mentioned in this section, see *Construct Spectrum Reference*.

### <span id="page-12-1"></span>**Checking Library Image File (LIF) Definitions**

Many common runtime errors occur due to differences between the library image file definitions and the code you write that uses those definitions. For example, error 80040201 results when you refer to a field name that is not defined in the data area definition. Check the data area definition in the library image file and compare it to your code.

The following diagram shows the objects, properties, and methods you can use to obtain information about the definitions in a library image file:

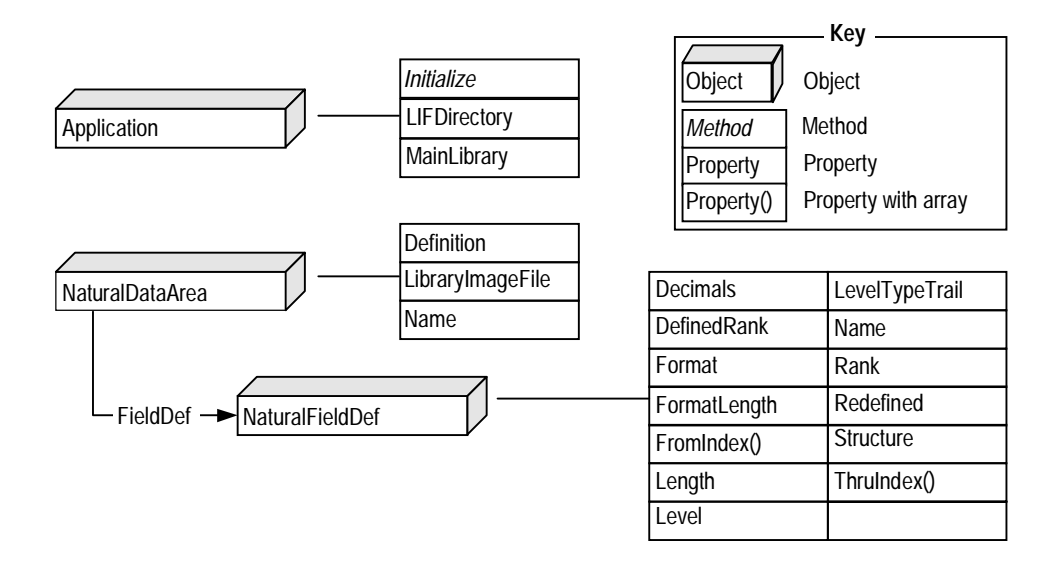

The Application object searches for library image files in the LIF directory and uses the main library to determine the steplib chain. These values are set with the Initialize method and can be queried with the LIFDirectory and MainLibrary properties.

When you are working with data area definitions, the NaturalDataArea and NaturalFieldDef objects have properties that return useful information about the data area definition, the library image file, and individual fields.

# <span id="page-13-0"></span>Messages from the Spectrum Dispatch Client

This section describes all Spectrum Dispatch Client runtime error messages in numerical order. Each error message number is shown in hex and decimal format, followed by a description of the error and suggestions on how to remedy the error.

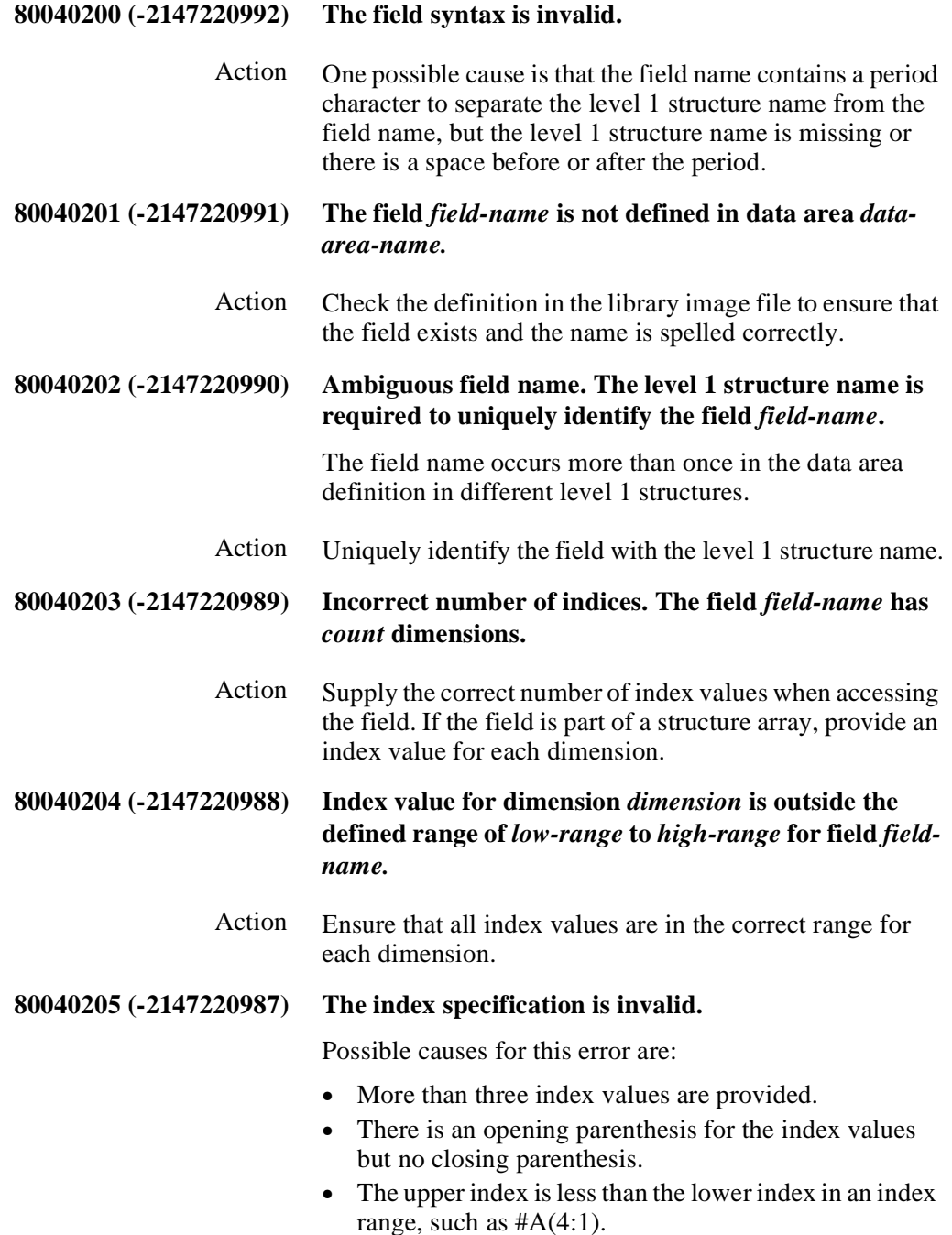

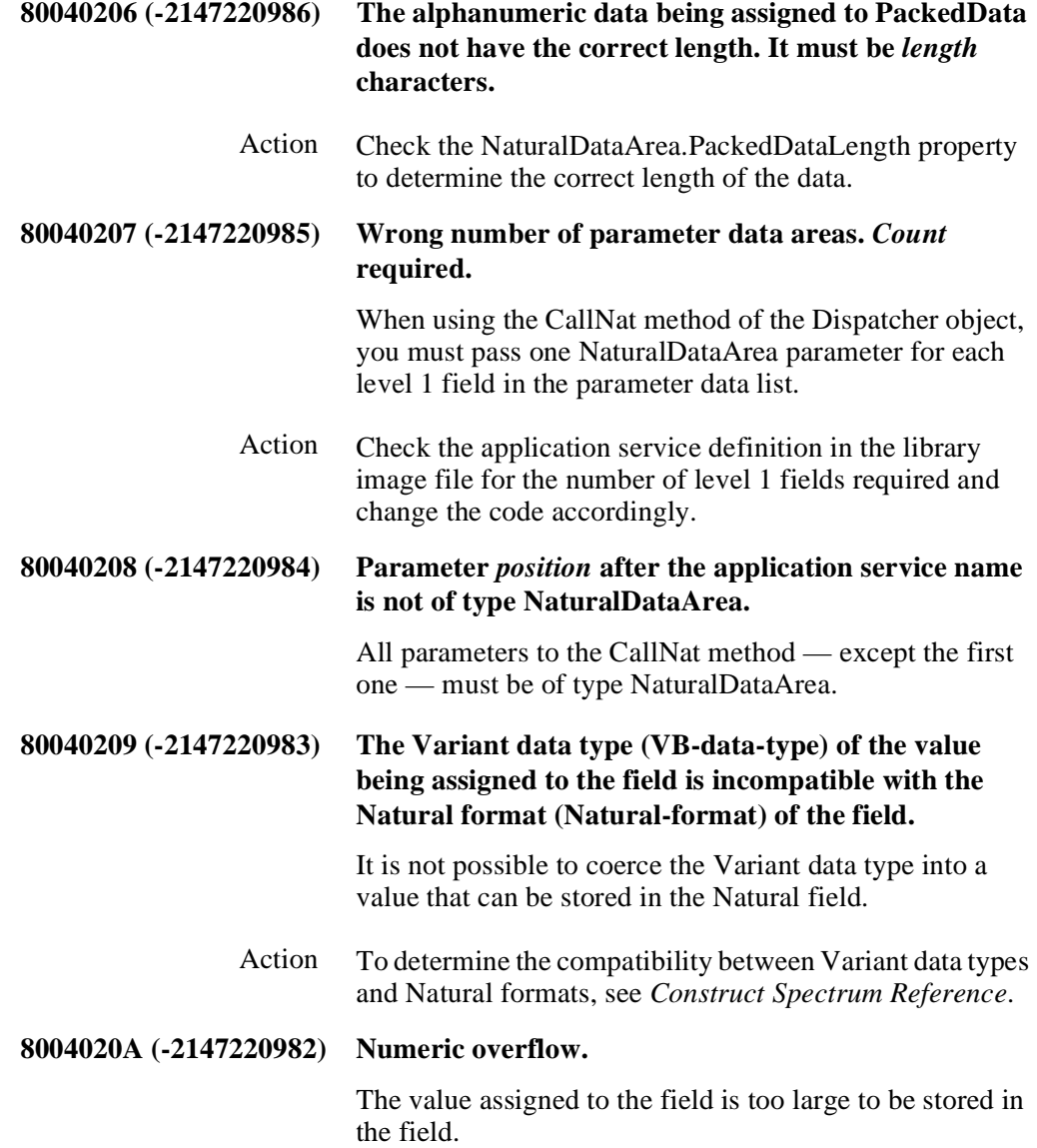

#### **8004020B (-2147220981) Invalid V substitution list.**

The V substitution list in the Application.Allocate call is not valid for one of the following reasons:

- The substitution list must consist of one or more groups of parameters, where each group begins with a field name followed by the correct number of V substitution values for that field. There must be as many groups as there are 1:V fields.
- At least one of the substitution values is outside the range 1 to 32767.
- At least one of the substitution values is not a valid numeric data type.
- The same field name is specified more than once in the V substitution list.
- The data area definition does not contain any 1:V specifications, yet a V substitution list was specified.

#### **8004020C (-2147220980) The data assigned to a structure must be an array of bytes.**

The NaturalDataArea object reads and writes structures (and all fields within them) as byte arrays. This error occurs when you assign data to a structure, but the data is not a byte array.

**8004020D (-2147220979) The size of the byte array (***array-size* **bytes) does not match the size of the structure (***structure-size* **bytes).**

> The NaturalDataArea object reads and writes structures (and all fields within them) as byte arrays. This error occurs when you assign a byte array to the structure, but the array does not have the correct size.

#### **8004020E (-2147220978) The call parameters must be the same as the original parameters in retry mode.**

The Retry property is True, but you are using a different set of parameters in the CallNat.

Action Either set Retry to False or reissue the call with the same set of parameters.

#### **8004020F (-2147220977) Cannot process multiple occurrences.**

An index range was used where index ranges are not permitted. The only property or method that supports index ranges is the NaturalDataArea.Reset method.

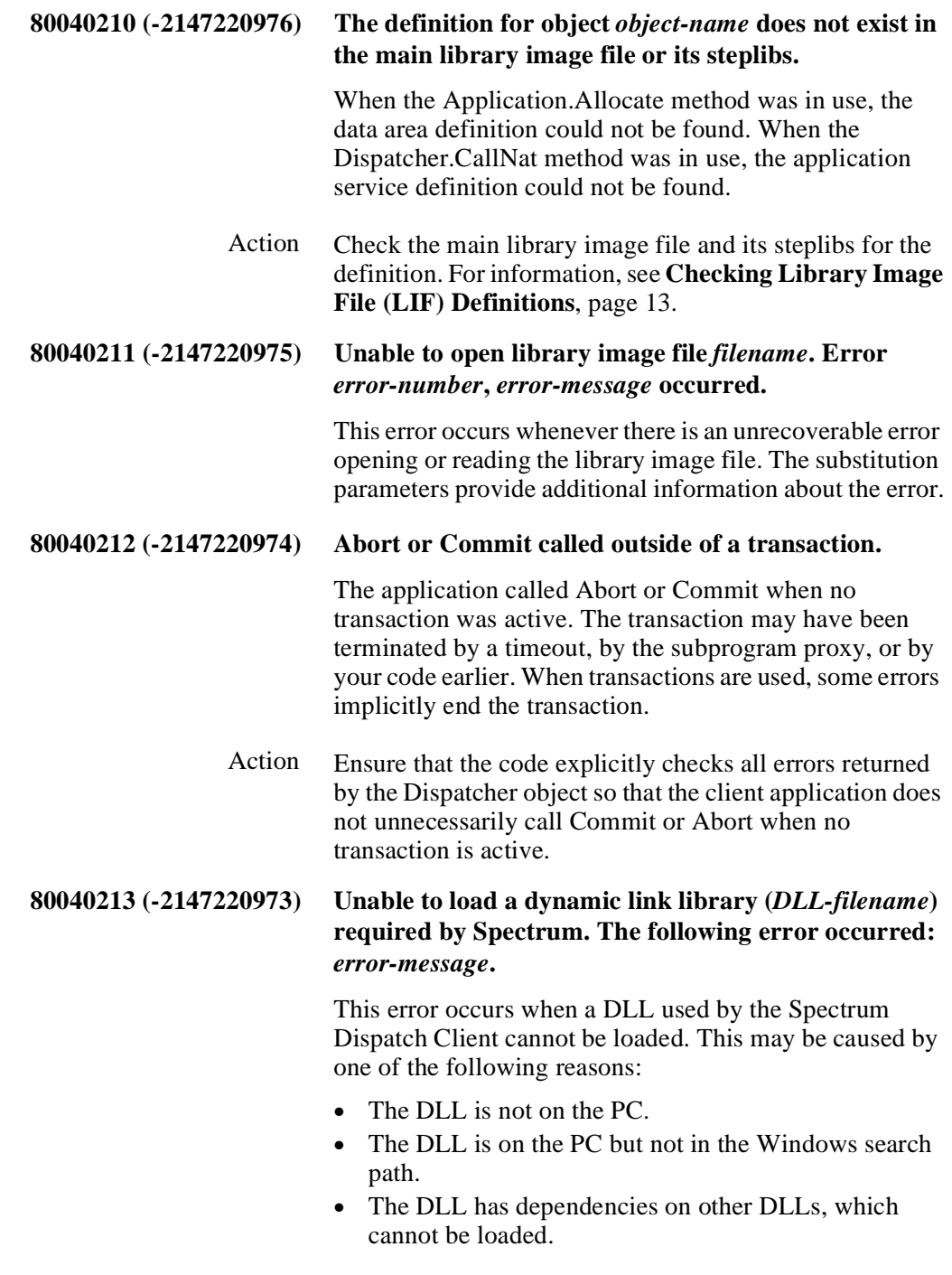

Action Ensure that all required DLLs are installed correctly and in the Windows search path.

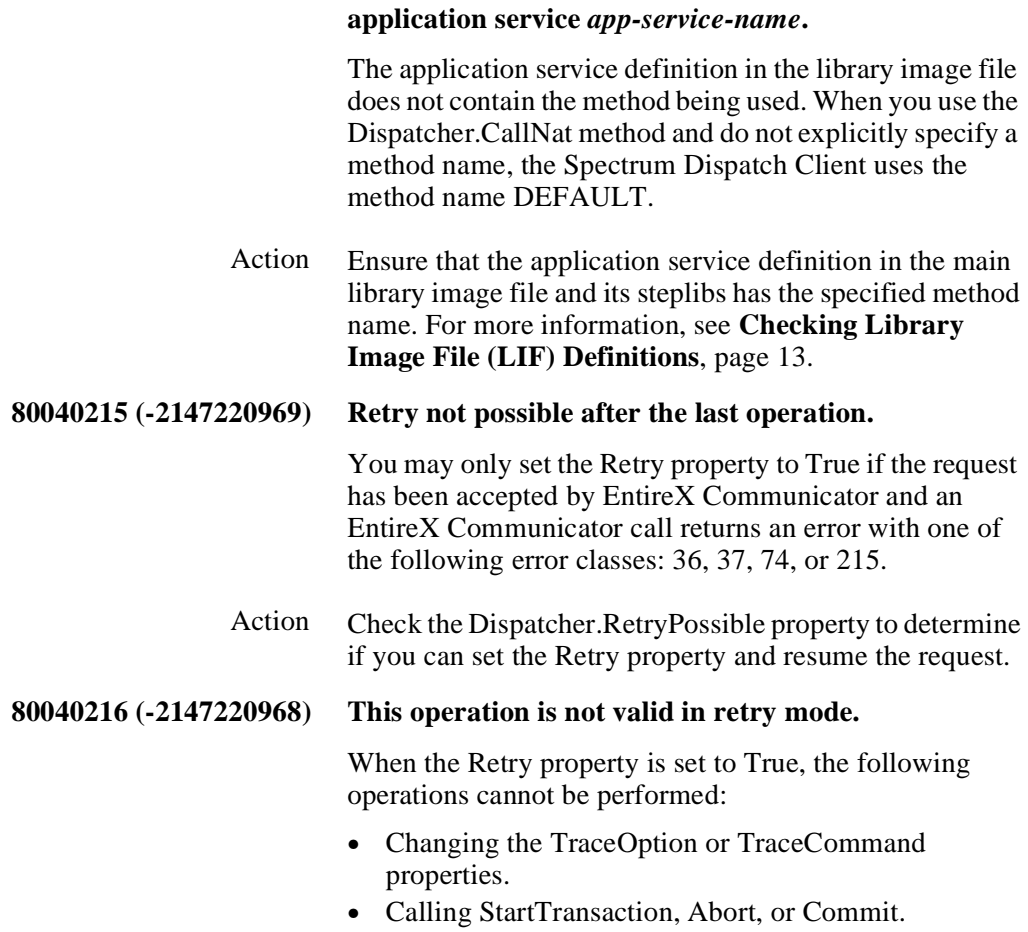

**80040214 (-2147220970) The method** *method-name* **is not defined for** 

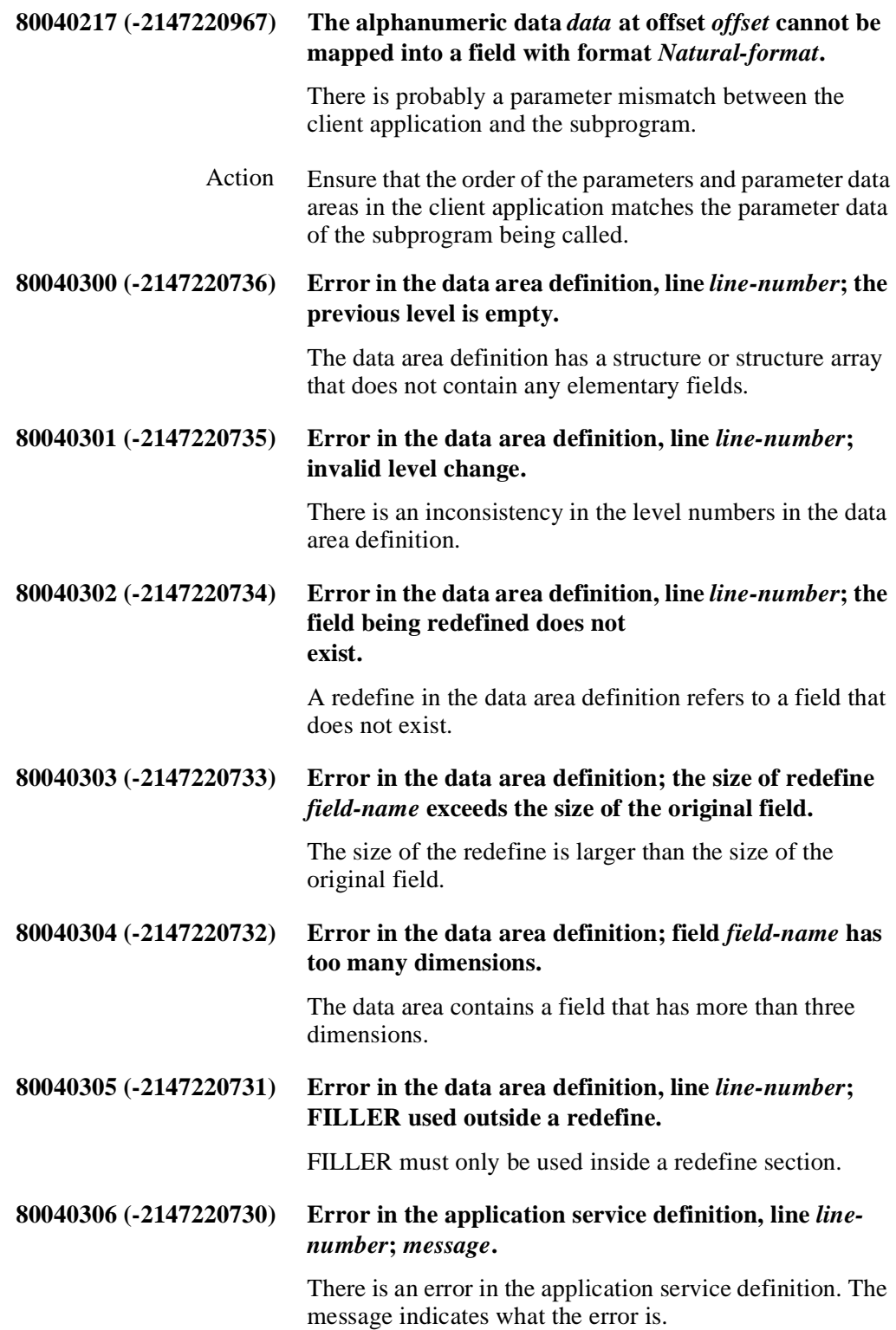

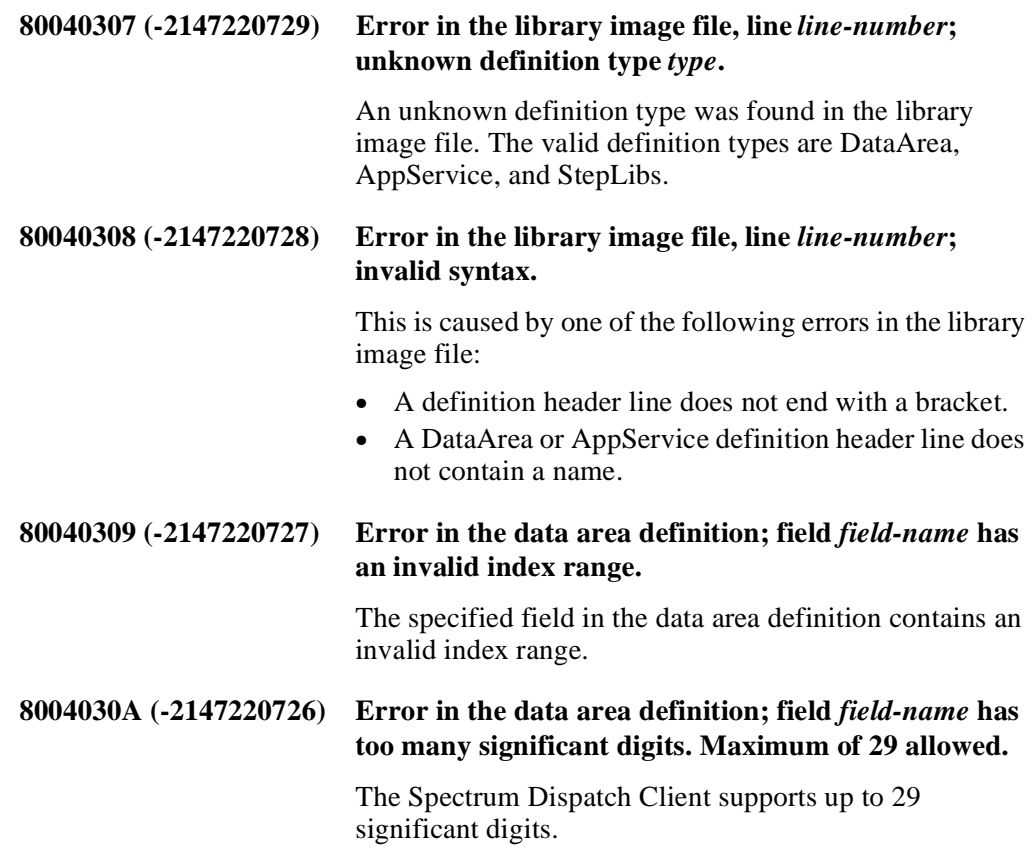

# <span id="page-20-0"></span>Messages from the Framework Classes

This section describes runtime error messages raised by framework classes in the CSTVBFW DLL.

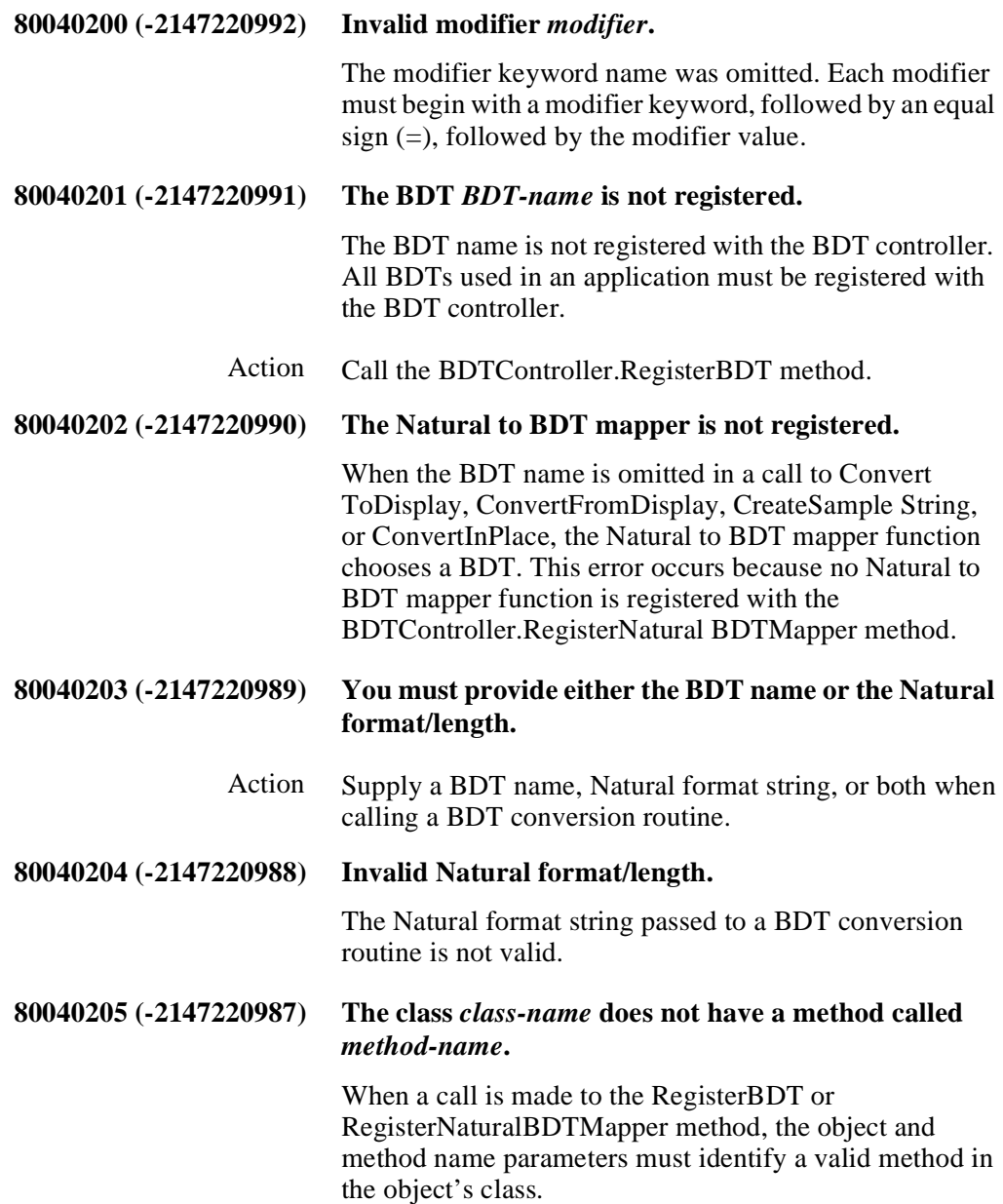

#### **80040206 (-2147220986) An unhandled runtime error occurred when calling the method** *method-name* **in object** *class-name***: Error**  *error-number***,** *error-message***.**

An unhandled runtime error occurred in the specified BDT conversion routine. All BDT conversion routines must use Visual Basic runtime error handling to trap errors and must return the errors in the ErrorCode and ErrorMessage error properties.

#### **80040220 (-2147220960) Invalid registry hive name.**

The registry hive name used in the assignment to the LanguageRegistryKey property must begin with one of the following:

- HKEY\_CLASSES\_ROOT
- HKEY\_CURRENT\_USER
- HKEY\_LOCAL\_MACHINE
- HKEY\_USERS

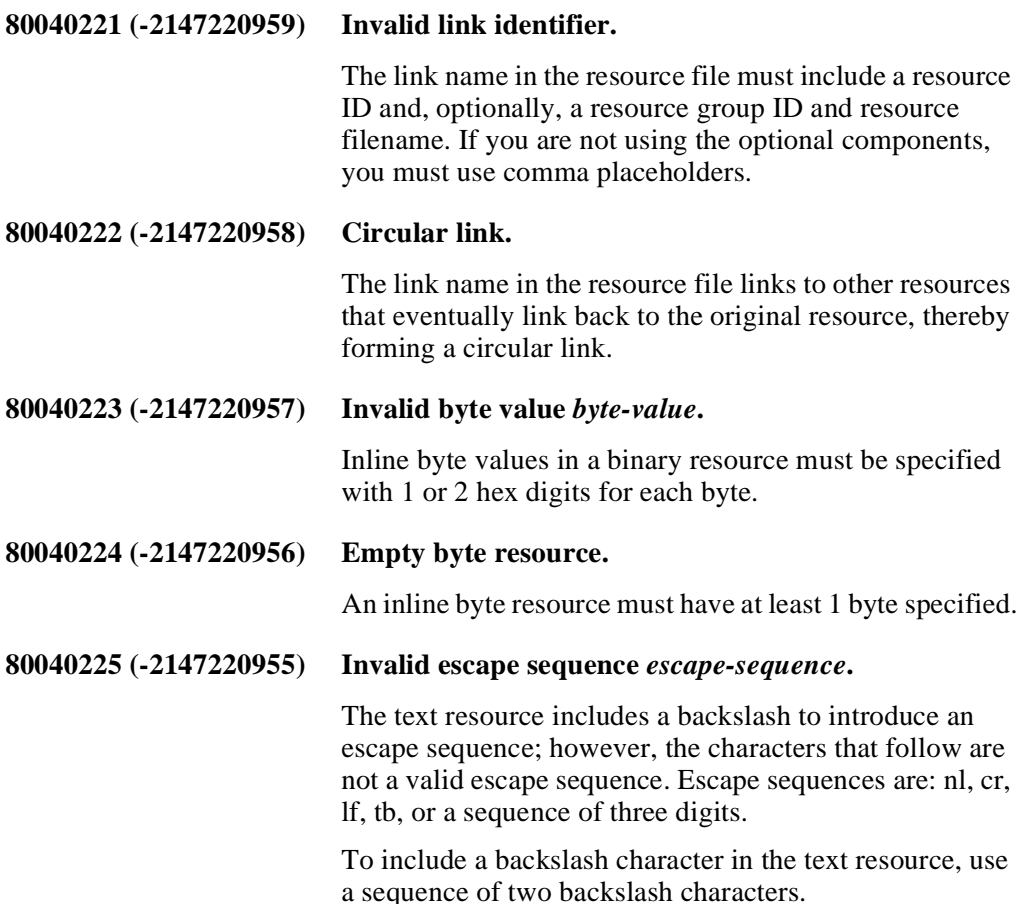

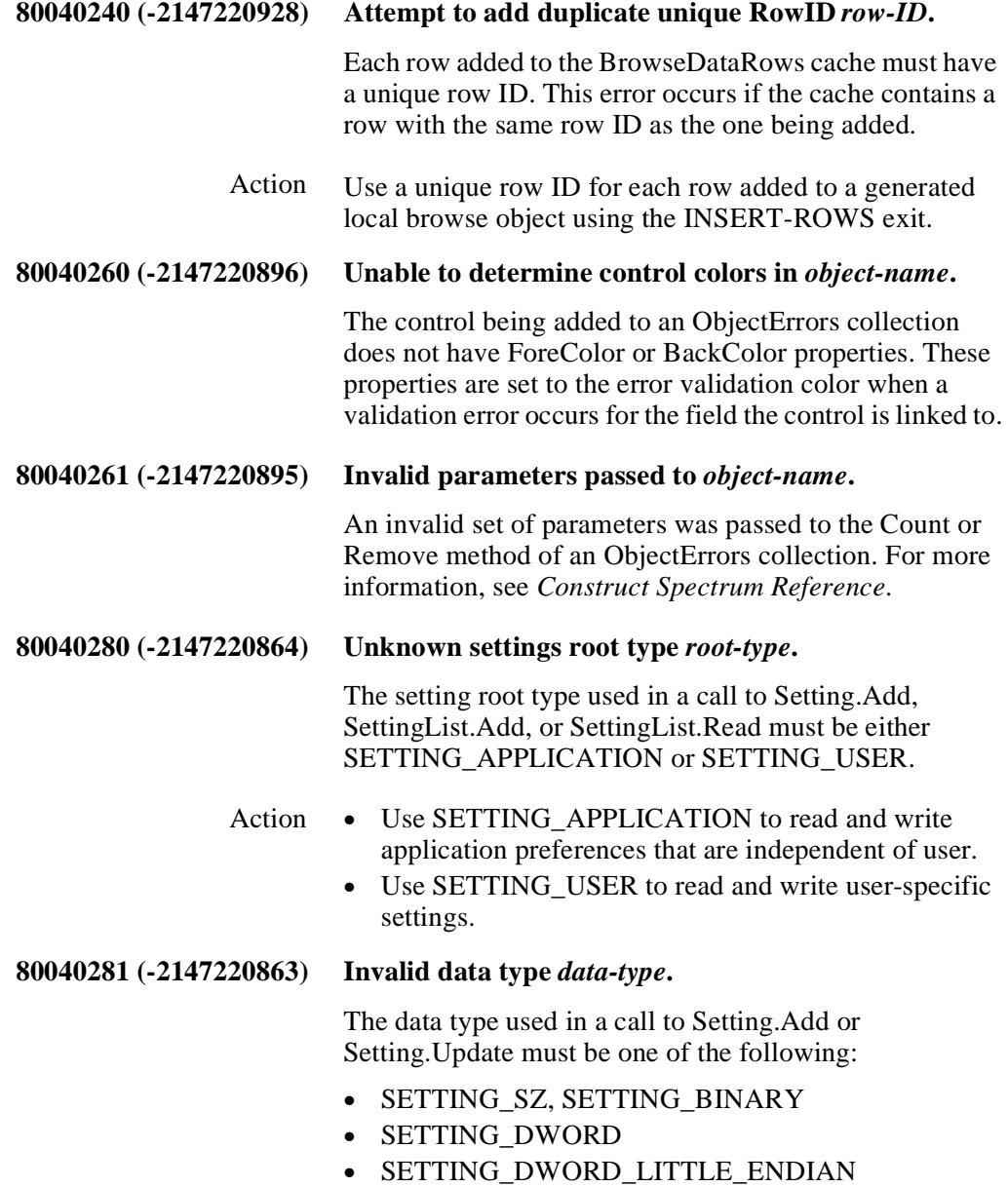

- SETTING\_DWORD\_BIG\_ENDIAN
- SETTING\_MULTI\_SZ

# <span id="page-24-1"></span><span id="page-24-0"></span>COMMUNICATION MESSAGES

**\_\_\_\_\_\_\_\_\_\_\_\_\_\_\_\_\_\_\_\_\_\_\_\_\_\_\_\_\_\_\_\_\_\_\_\_\_\_\_\_\_\_\_\_\_\_\_\_\_\_\_\_\_\_\_\_\_\_\_\_\_\_\_\_\_\_\_\_\_\_\_\_\_\_\_\_**

This chapter describes the communication error messages you may encounter when developing and running Construct Spectrum client/server applications.

**2**

The following topics are covered:

- **[Introduction](#page-25-0)**, page 26
- **[Resolving the Error](#page-26-0)**, page 27
- **[Communication Messages](#page-32-0)**, page 33 For related information, see:
- EntireX Communicator message and code documentation
- Natural error message documentation
- **Debugging Your Client/Server Application**, *Construct Spectrum SDK Reference*

# <span id="page-25-0"></span>Introduction

Communication errors occur during a remote call from the client application to the subprogram. Many individual software components and data files are involved in each remote call. Some software components are running on the client, while others are running on the server. These include:

- Client application
- Spectrum Dispatch Client
- Library image files
- EntireX Communicator stub
- EntireX Net-Work
- EntireX Communicator
- Spectrum dispatch service
- Spectrum security service
- Application service definitions
- Subprogram proxy
- Subprogram

Errors may originate in any one of these components, and each component may have its own predefined error codes. The Spectrum Dispatch Client returns the original, unchanged error code so you can look it up in the documentation for that component.

Since the client application is the initiator of all remote calls, any error that occurs must be transferred back to the client application so the application can take corrective action or display the error message to the user. In all but the most severe error situations, error messages are returned to the Spectrum Dispatch Client.

Severe errors that prevent the error message from being returned to the Spectrum Dispatch Client include the following:

- An interruption in the EntireX Net-Work communication between the server and the client.
- EntireX Communicator timed out the conversation because the subprogram executed for a period longer than the EntireX Communicator conversation timeout value.
- The subprogram or one of the Spectrum services caused Natural to abend.

# <span id="page-26-0"></span>Resolving the Error

To obtain error or diagnostic information on communication errors, use the properties for the Spectrum dispatch object. The following diagram shows the Dispatcher object and its properties:

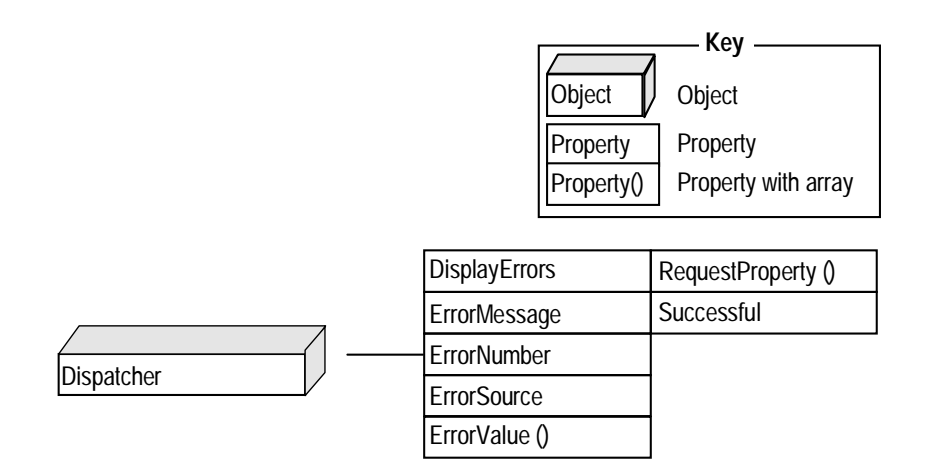

Communication errors are returned in the ErrorMessage, ErrorNumber, ErrorSource, ErrorValue, and Successful properties. Using other properties, you can indicate how error messages are displayed or return information about the last request.

### <span id="page-26-1"></span>**Dispatcher Object Error Properties**

The following sections describe each of the properties for the Dispatcher object.

#### <span id="page-26-2"></span>**DisplayErrors Property**

This property indicates how communication error messages are displayed. For example, if DisplayErrors is True, the Spectrum Dispatch Client displays the error message in a message box.

#### <span id="page-26-3"></span>**ErrorMessage Property**

This property returns the error message with substitution parameters in place.

### <span id="page-27-0"></span>**ErrorNumber Property**

This property (string) returns the error number. Its format and value depend on the error source. For example, if a runtime error occurs in a Natural service, ErrorNumber is the four-digit Natural error code. The error number format for each error source is:

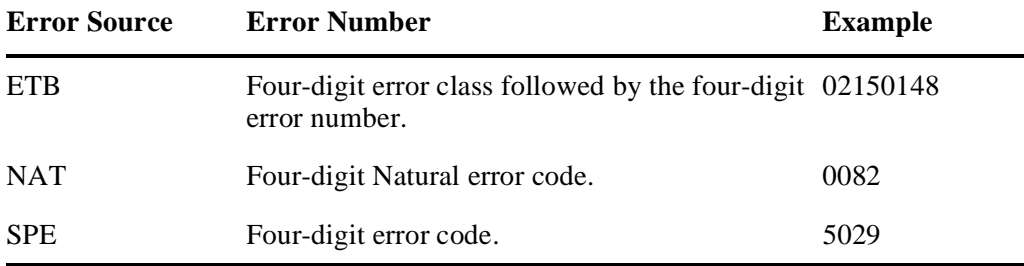

### <span id="page-27-1"></span>**ErrorSource Property**

This property indicates the component in which the error originated. Possible error sources are:

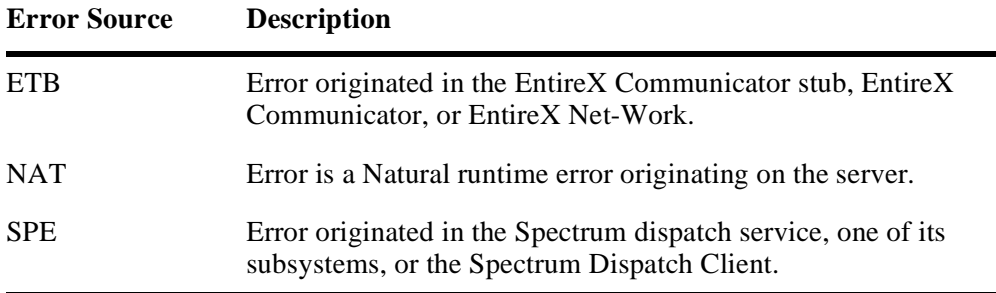

### <span id="page-27-2"></span>**ErrorValue Property**

This property (array) contains substitution values for the error message.

# <span id="page-28-0"></span>**RequestProperty Property**

This property returns information about the last request. It receives a property name and returns the value of that property as follows:

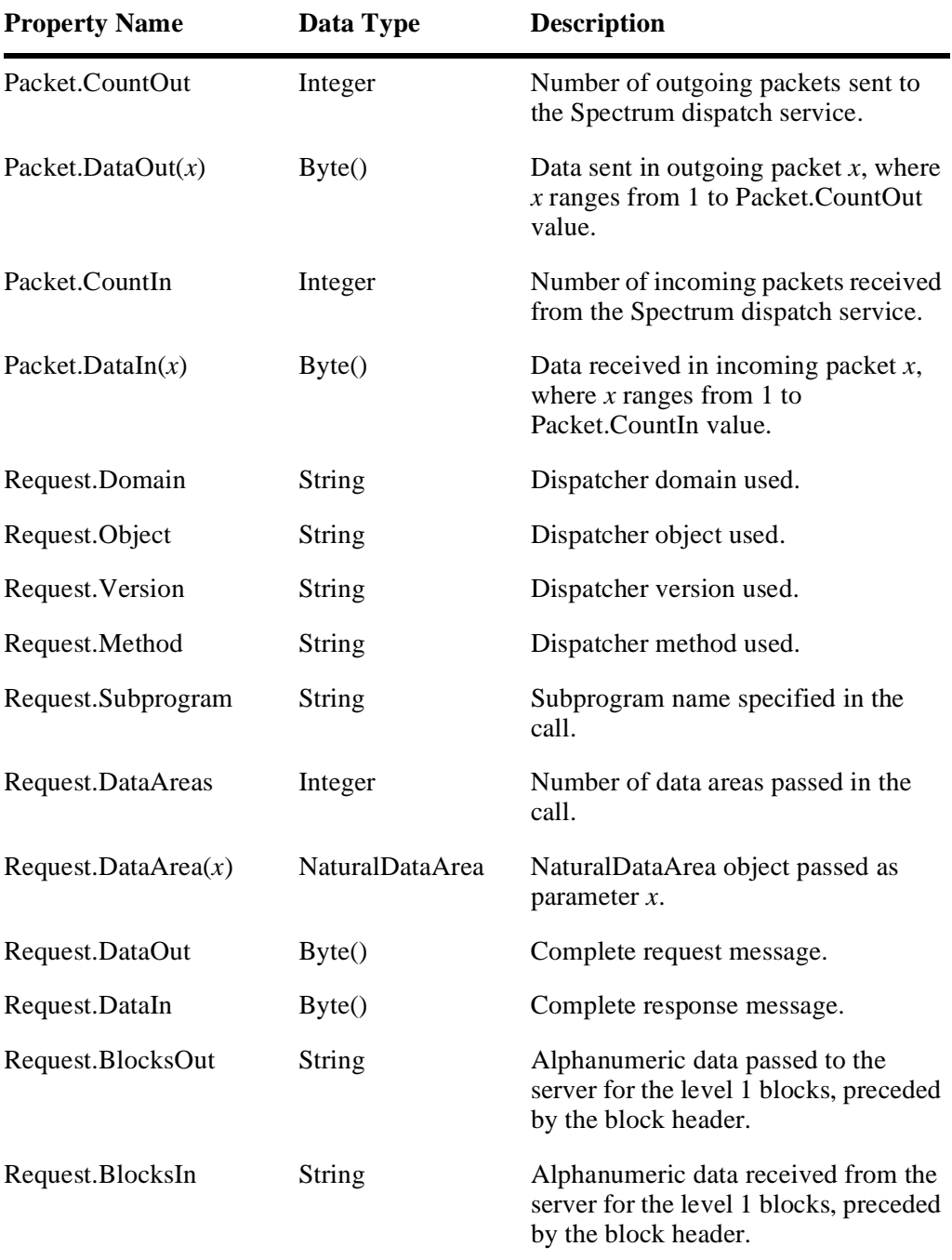

# <span id="page-29-0"></span>**Successful Property**

Depending on the outcome of the call, this property returns:

- True (call was successful)
- False (error occurred)

### <span id="page-30-0"></span>**How EntireX Communicator Calls Are Used**

When debugging communications between the client and the Spectrum dispatch service, it is sometimes necessary to understand the EntireX Communicator calls that send the request data to the server and receive the response data from the server. The following flowcharts illustrate this process:

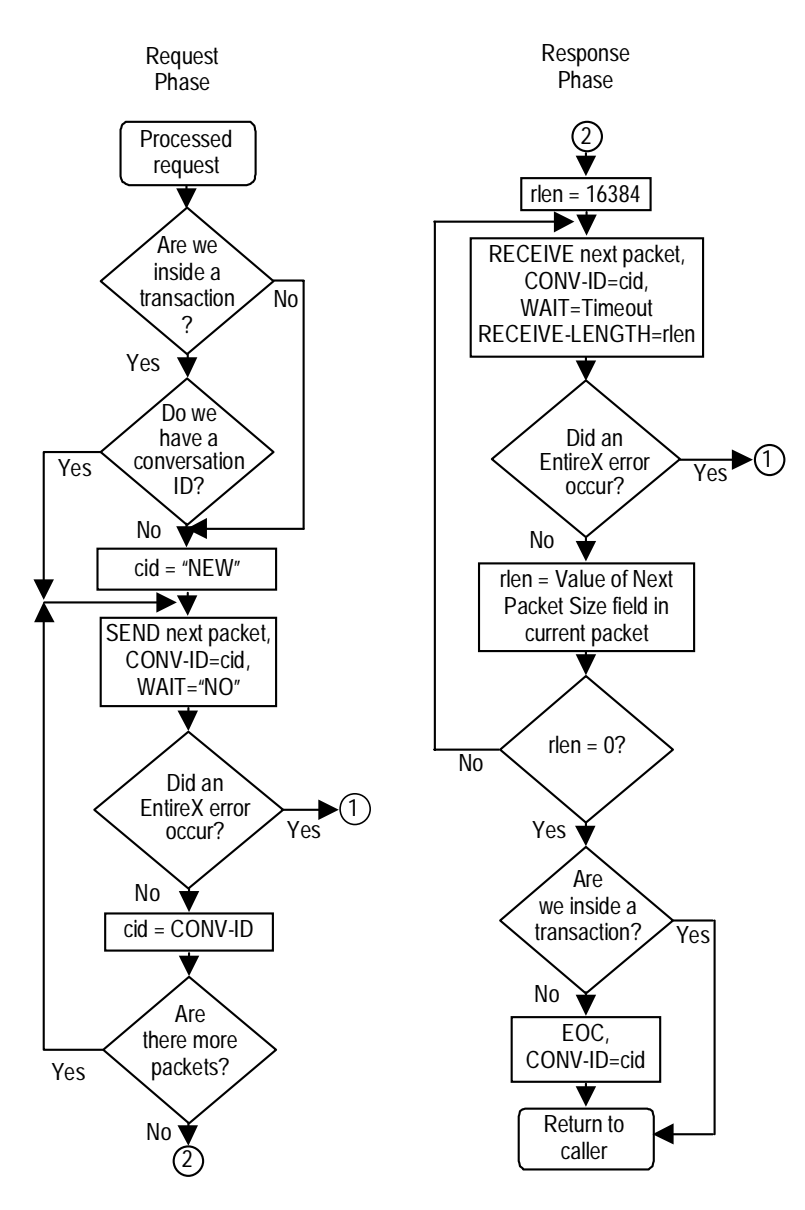

EntireX Communicator Calls in the Request-Response Cycle

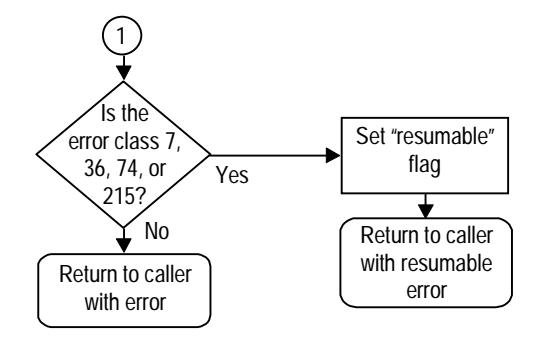

EntireX Communicator Error Handling

# <span id="page-32-0"></span>Communication Messages

This section describes all ETB and SPE Spectrum Dispatch Client communication errors in numerical order, grouped by error source. Each error includes an explanation and suggestions on how to remedy the error. For more information about Natural runtime errors, see **[Natural Messages](#page-70-1)**, page 71.

### <span id="page-32-1"></span>**EntireX Communicator Messages**

Errors with this error source are always the result of an EntireX Communicator ACI call to the EntireX Communicator stub, where the ERROR-CLASS returned was not 0. If you need to know the ACI field values used in the EntireX Communicator call that resulted in the error, use RequestProperty to obtain them and use the property names beginning with "ETB." These properties correspond to the ACI field with the same name.

This section describes EntireX Communicator errors that are common and how to resolve them in relation to Construct Spectrum. For a complete reference for all EntireX Communicator errors, refer to the EntireX Communicator documentation.

#### **ETB00070007 Service Not Registered.**

The Spectrum dispatch service is not limited to a running attach server and all running services have either been stopped, timed out, or canceled.

Action Take the following steps:

- Use the Ping action on the Manage Services panel in the Spectrum Administration subsystem to determine if the Spectrum service is running. If it is not running, start the Spectrum dispatch service.
- Ensure that the desired service is linked to an attach service so that it starts automatically upon request.
- Ensure that the associated attach service is executing by pinging it. Initiate the attach service if it is not running.
- If the attach server or desired server fails to start, check the communication log to see why it is failing.

#### **ETB02150148 EntireX Communicator not active.**

The requested EntireX Communicator is not active or is no longer accessible through EntireX Net-Work. A possible cause for this error is that some of the DLLs required by the EntireX Communicator stub or the EntireX Net-Work client are not in the Windows path. By default, the installation program for EntireX Net-Work V2.3.1 does not add the ADALNK and ETB\BIN directories to the Windows search path.

#### Action Take the following steps:

- Determine which EntireX Communicator is being requested by examining the details in the Network Error dialog or using the Spectrum Service Manager program.
- Use the EntireX Net-Work Console to check whether the EntireX Communicator database ID is currently active.
- Ensure that the root directory for EntireX Net-Work V2.3.1 is in the path, as well as the ADALNK and ETB\BIN subdirectories. The Readme file for EntireX Net-Work mentions that you must do this before starting EntireX Net-Work.

#### **ETB00200216 API: Invalid BROKER-ID.**

The BROKER-ID field in the call does not contain a valid numeric node ID.

- Action Take the following steps:
	- Determine which broker ID is being used by examining the details in the Network Error dialog or using the Spectrum Service Manager.
	- Use the Spectrum Service Manager to correct the value of the BrokerID property.

### <span id="page-34-0"></span>**Construct Spectrum Messages**

SPE errors in the range 5500 to 5599 originate in the Spectrum Dispatch Client and usually occur because of one of the following reasons:

- There are EntireX Communicator or EntireX Net-Work configuration problems.
- There is a mismatch between the data the Spectrum Dispatch Client is expecting to receive and the data that the Spectrum dispatch service sent.

The RequestProperty property contains valuable information about the last request. Properties beginning with "Packet." and "Request." are useful.

#### **SPE5500 Unable to load a dynamic link library (***DLL-filename***) required by Spectrum. The following error occurred:**  *error-message***.**

This error occurs when a DLL used by the Spectrum Dispatch Client cannot be loaded. This may be caused because the DLL:

- Is not on the PC.
- Is on the PC but not in the Windows search path.
- Has dependencies on other DLLs, which cannot be loaded.
- Action Ensure that all required DLLs are installed correctly and in the Windows search path.

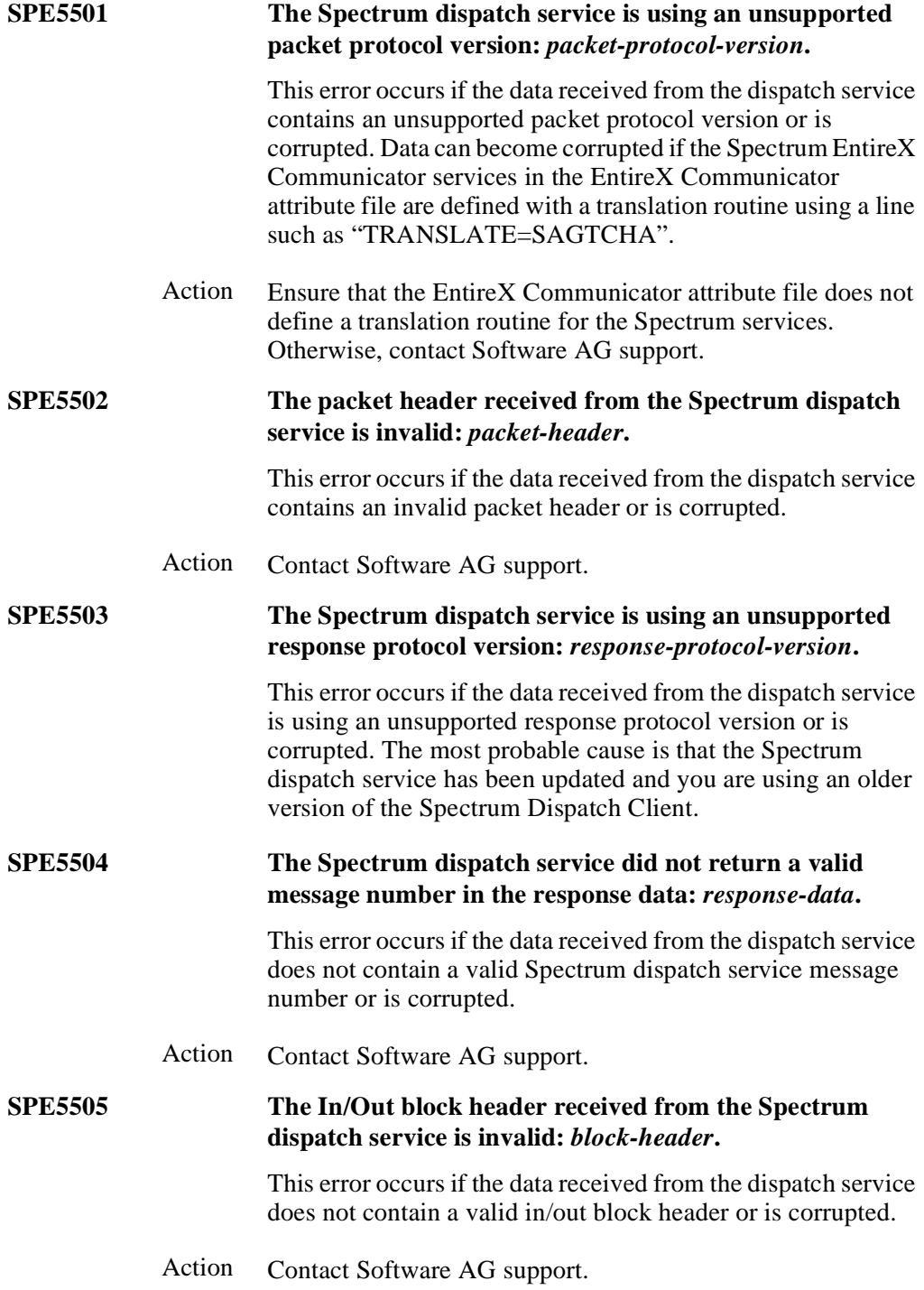
### **SPE5506 The TIMESTMP data is invalid.**

This error occurs if the data received from the dispatch service does not contain valid TIMESTMP data or is corrupted.

When using the TIMESTMP trace command, the Spectrum dispatch service appends timestamp data to the end of the response message. The Spectrum Dispatch Client expects to receive this data in a specific format, yet the data does not match that format.

#### Action Contact Software AG support.

### **SPE5507 The Spectrum dispatch service did not send back the expected amount of data.** *expected-size* **bytes were expected but** *actual-size* **bytes were received.**

This error occurs if the data received from the dispatch service is either longer or shorter than expected. This error has the following causes:

- Data areas passed to the CallNat method do not match the parameter data of the receiving subprogram.
- The in/out block header does not correspond to the blocks that are actually sent by the subprogram proxy to the Spectrum Dispatch Client, because of an error in the subprogram proxy.
- Data is corrupted.
- Action Check the data area definitions for the parameter data areas passed to the CallNat method and match them against parameter data for the subprogram. Use the Diagnostics program to determine the block names and sizes expected by the subprogram proxy. For information, see **Debugging Your Client/Server Application**, *Construct Spectrum SDK Reference*.

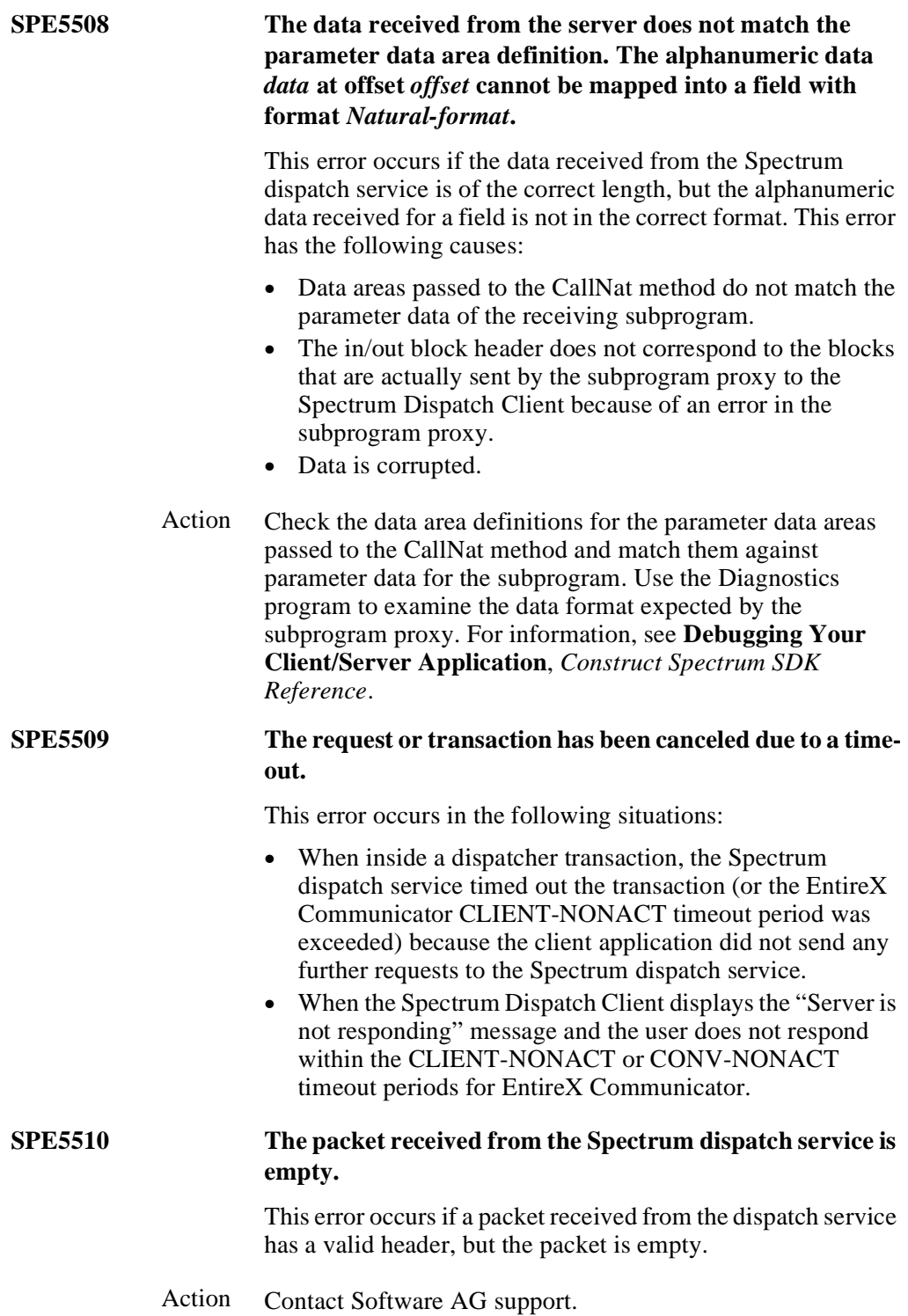

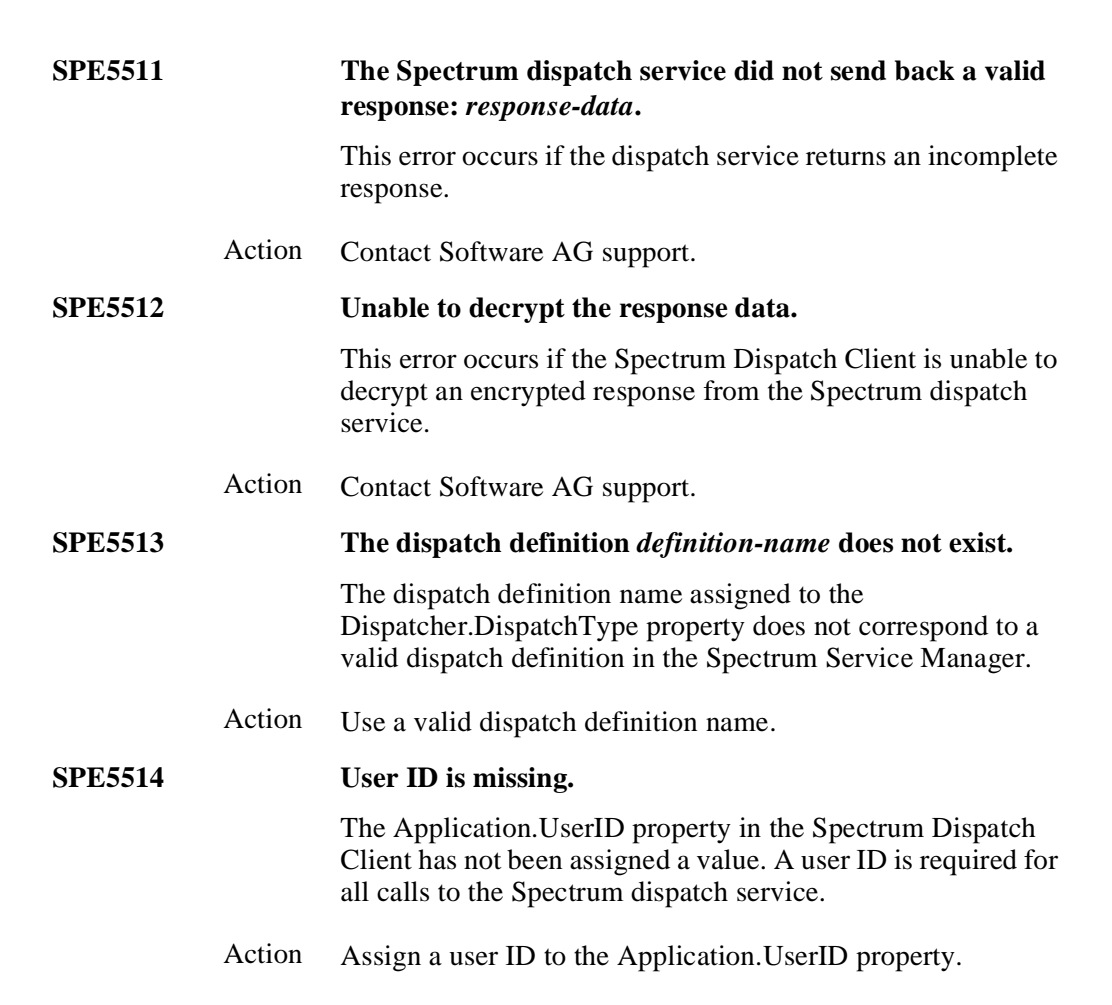

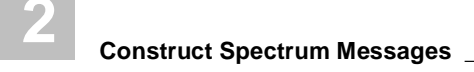

# SPECTRUM SYSTEM MESSAGES

**\_\_\_\_\_\_\_\_\_\_\_\_\_\_\_\_\_\_\_\_\_\_\_\_\_\_\_\_\_\_\_\_\_\_\_\_\_\_\_\_\_\_\_\_\_\_\_\_\_\_\_\_\_\_\_\_\_\_\_\_\_\_\_\_\_\_\_\_\_\_\_\_\_\_\_\_**

This chapter describes the Construct Spectrum system error messages you may encounter when developing and running Construct Spectrum client/server applications.

**3**

The following topics are covered:

- **[Introduction](#page-41-0)**, page 42
- **[EntireX Communicator Messages](#page-42-0)**, page 43
- **[Construct Spectrum Messages](#page-47-0)**, page 48
- **[Natural Messages](#page-70-0)**, page 71 For related information, see:
- EntireX Communicator message and code documentation
- Natural error message documentation
- **Debugging Your Client/Server Application**, *Construct Spectrum SDK Reference*

# <span id="page-41-0"></span>Introduction

The server components in the Administration subsystem generate error messages that require developer or administrator intervention. Correcting these errors usually involves updating the information in the subsystem or modifying the EntireX Communicator or EntireX Net-Work configuration.

An error marked with "NS" denotes an error generated because Natural Security is active.

The sections in this chapter are organized according to the following message type:

- EntireX Communicator error messages
- Construct Spectrum error messages
- Natural error messages

All other error messages are generated by Natural Construct-generated code or the Natural runtime environment. For information about these error messages, refer to the Natural error message documentation.

# <span id="page-42-0"></span>EntireX Communicator Messages

This section describes common EntireX Communicator error messages and how to resolve them in relation to Construct Spectrum. For more information about EntireX Communicator error messages, refer to the EntireX Communicator message and code documentation.

## **Error Class 0007**

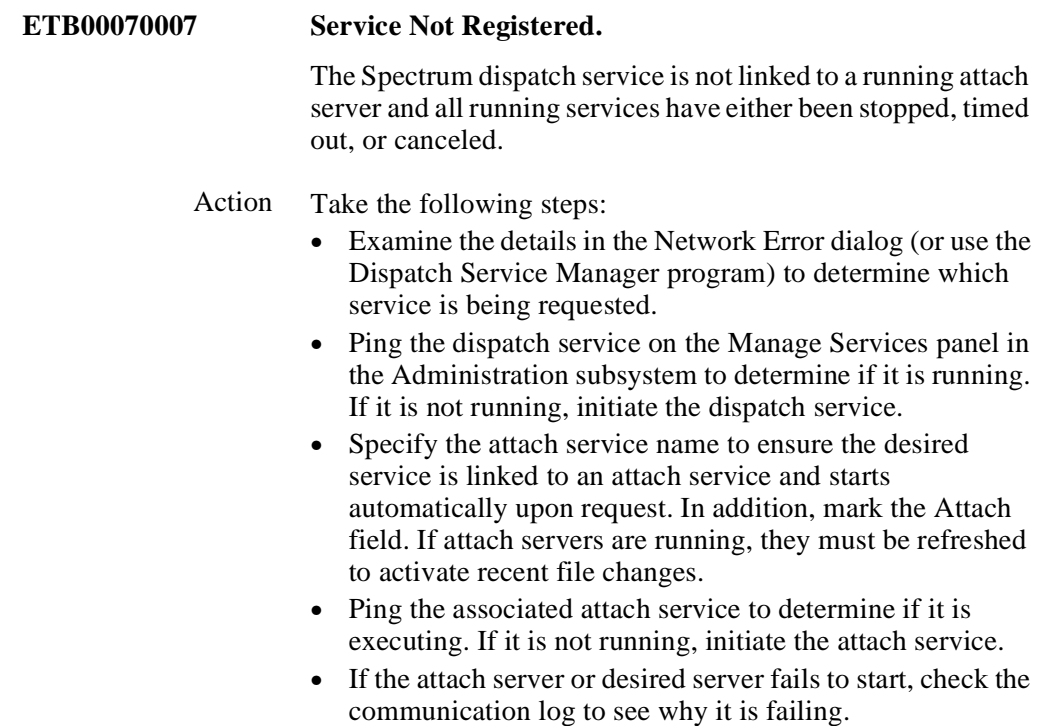

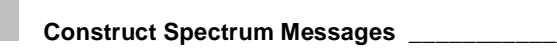

## **Error Class 0020**

This error class identifies user errors in the API.

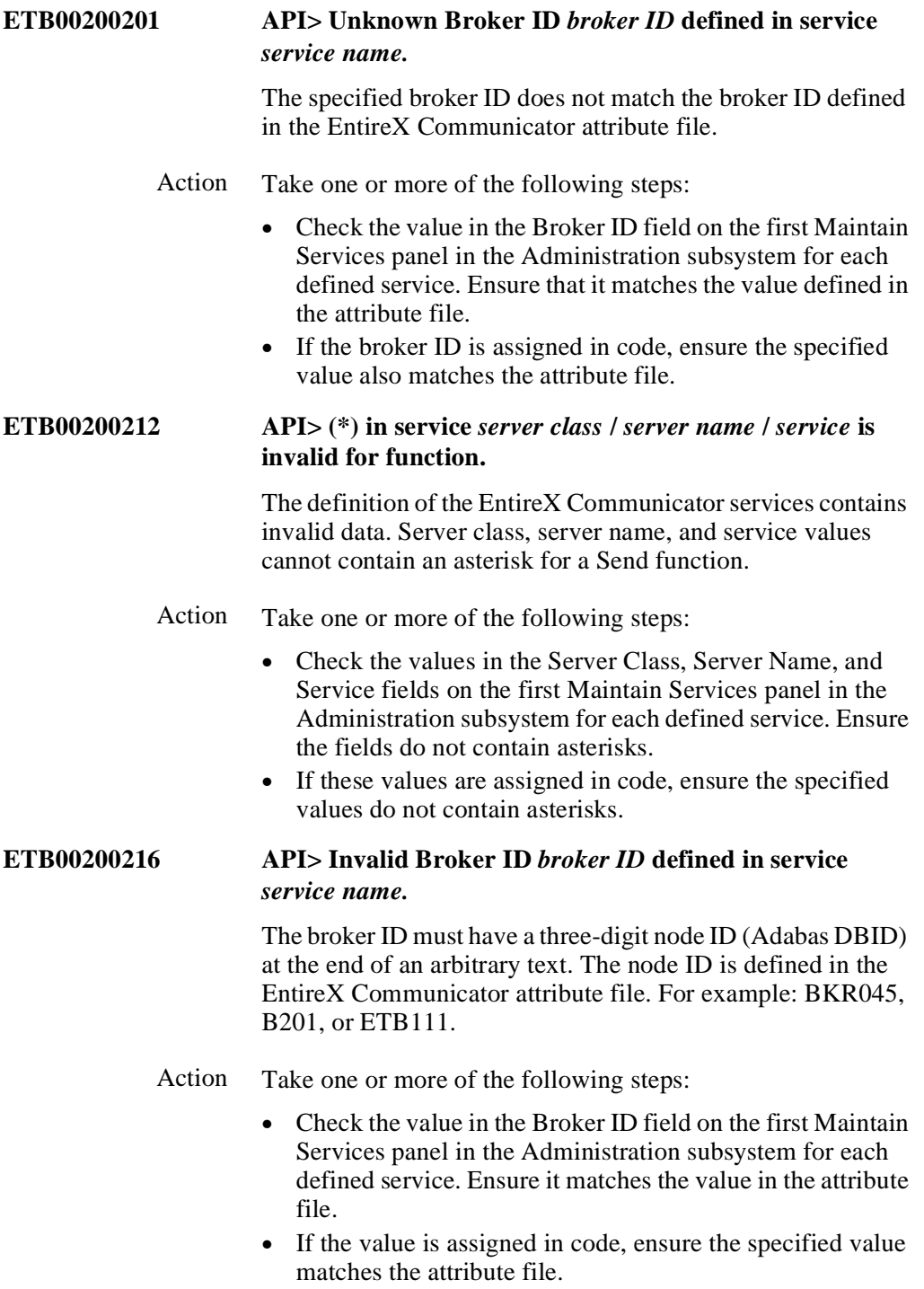

### **Error Class 0021**

This error class identifies configuration errors in the EntireX Communicator attribute file.

### **ETB00210015 ATTR> Maximum possible number of clients reached.** The NUM-CLIENT value defined in the EntireX Communicator attribute file has been exceeded. By default, Construct Spectrum attempts the request up to five times when this error is received. The error message is only returned if all five attempts fail. Action Increase the value in the NUM-CLIENT field (up to a maximum of 6,000 clients). **ETB00210018 ATTR> Maximum possible number of servers reached.** The NUM-SERVER value defined in the EntireX Communicator attribute file has been exceeded. By default, Construct Spectrum attempts the request up to five times when this error is received. The error is only returned if all five attempts fail. Action Increase the value in the NUM-SERVER field (up to a maximum of 2,000 servers). **ETB00210043 ATTR> Service** *server class* **/** *server name* **/** *service* **definition not found.** The initiated Spectrum service is defined with a server class, server name, and service that are not defined in the EntireX Communicator attribute file. Action Do one of the following: • Change the service values on the Maintain Services panel in the Administration subsystem to match the values in the attribute file. • Add the server class, server name, and service to the attribute file. Ensure the command service (suffixed by CMD) is also defined in the file. **ETB00210057 ATTR> No more available short message buffers.** The NUM-SHORT-BUFFER value defined in the EntireX Communicator attribute file has been exceeded. By default, Construct Spectrum attempts the request up to five times when this error is received. The error is only returned if all five attempts fail.

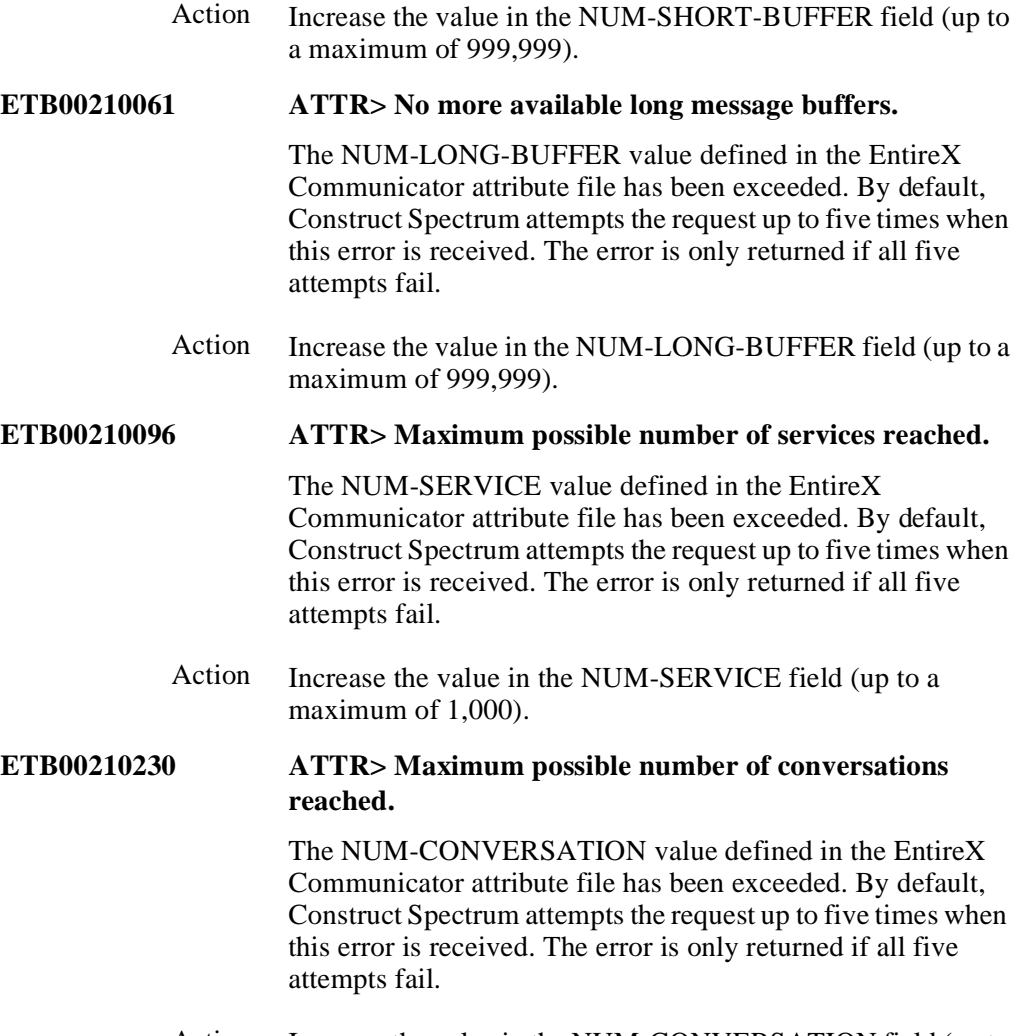

Action Increase the value in the NUM-CONVERSATION field (up to a maximum of 10,000).

## **Error Class 0074**

Timeout message errors.

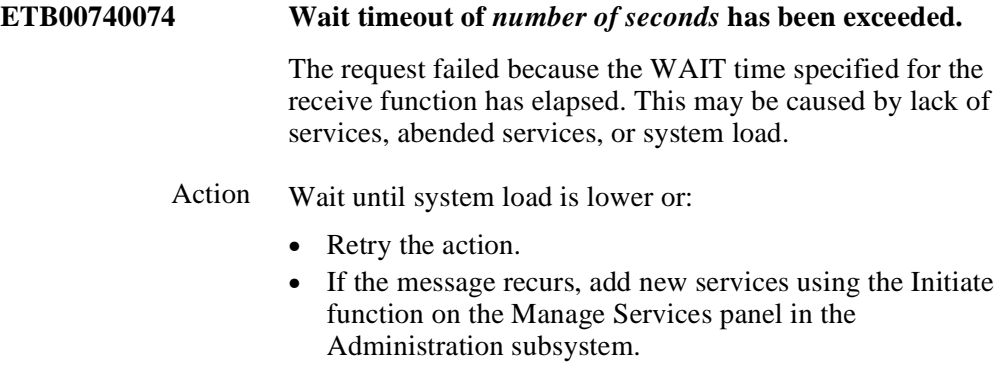

## **Error Class 0079**

Error in the EntireX Communicator stub.

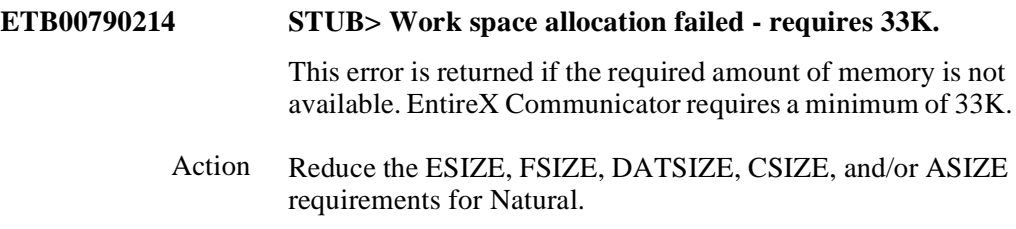

## **Error Class 0215**

Connection errors related to EntireX Net-Work.

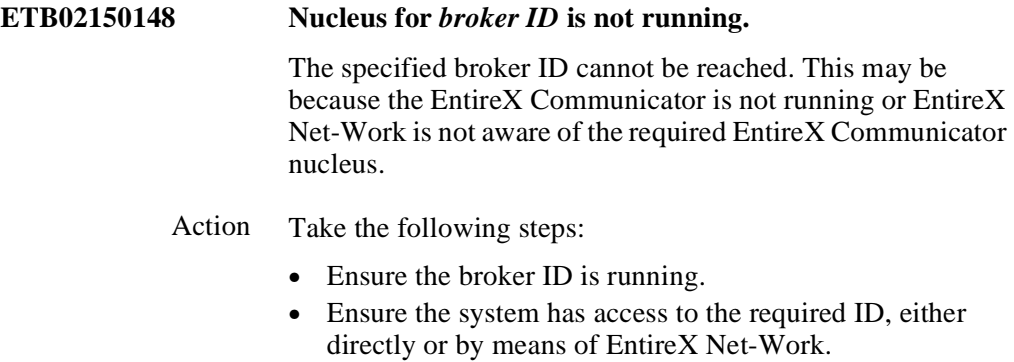

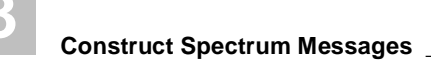

# <span id="page-47-0"></span>Construct Spectrum Messages

This section describes error messages for Construct Spectrum.

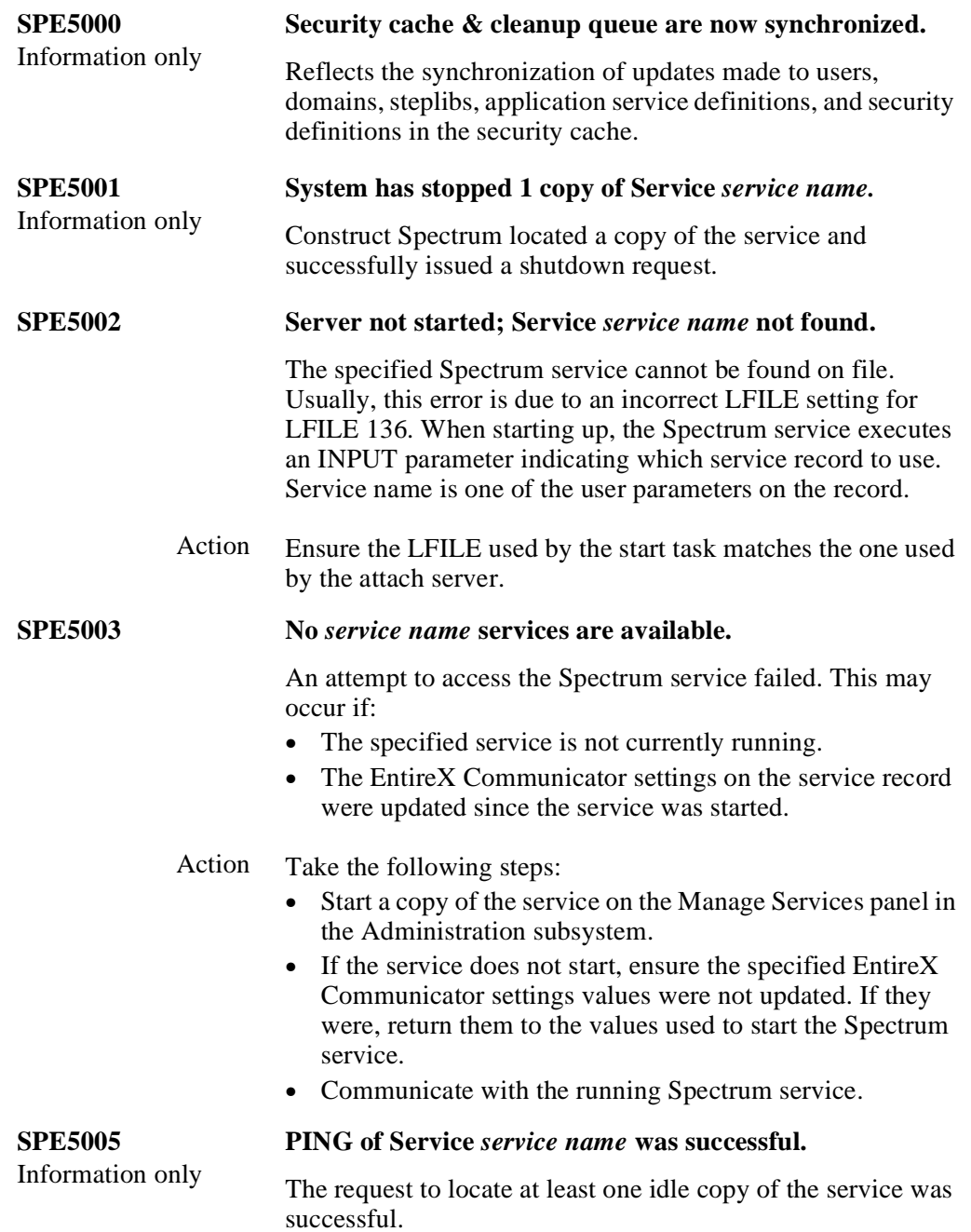

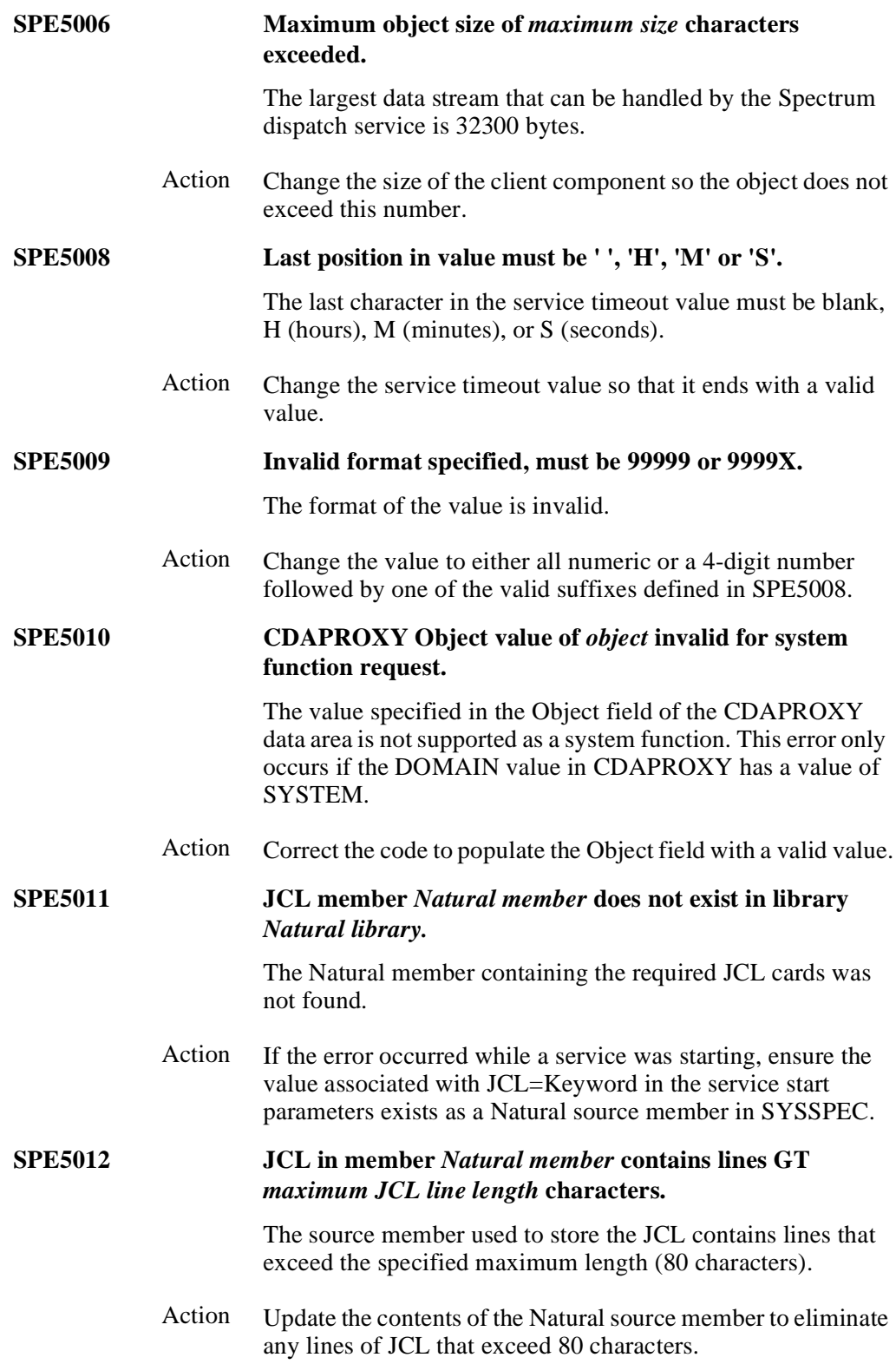

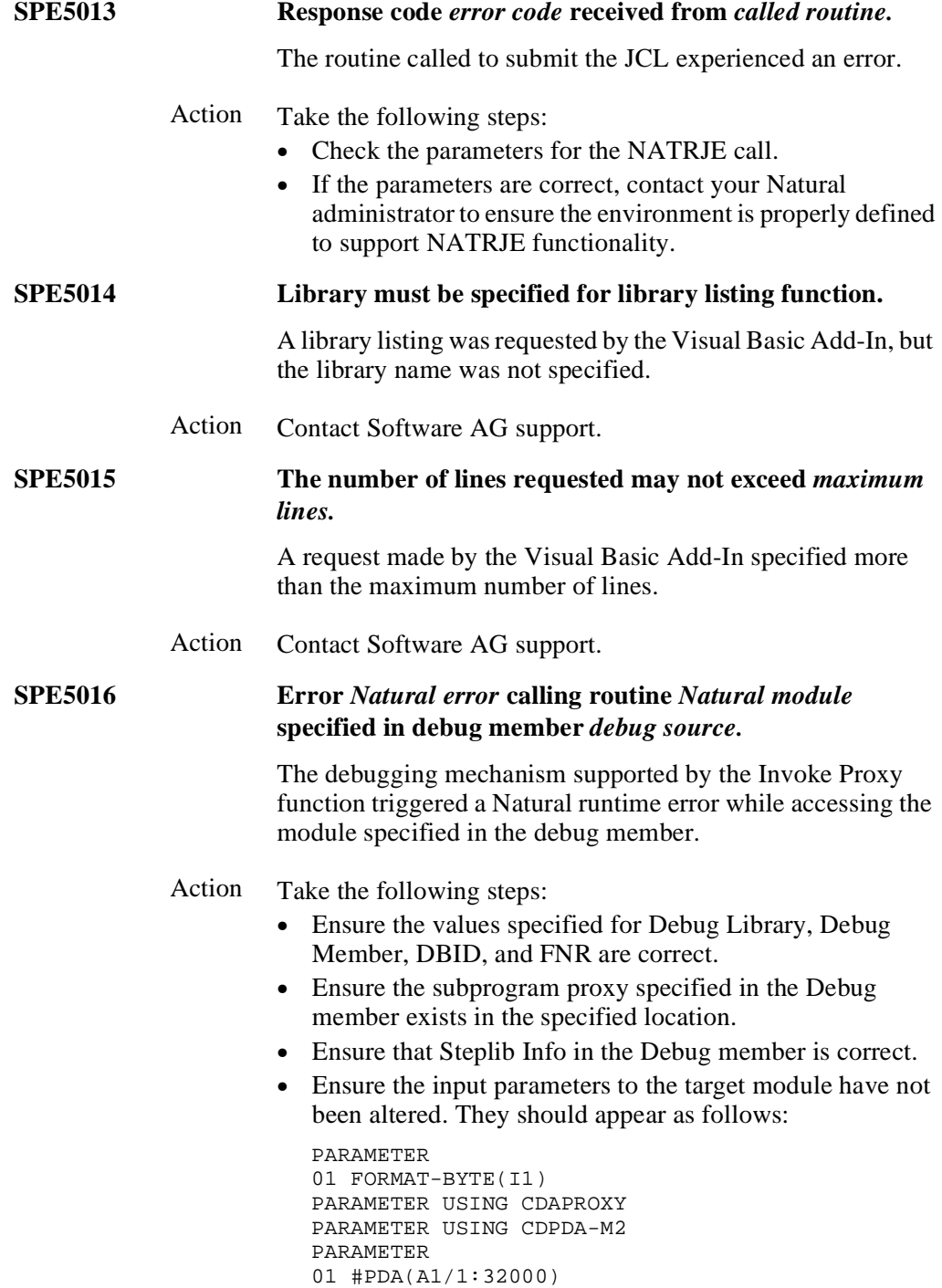

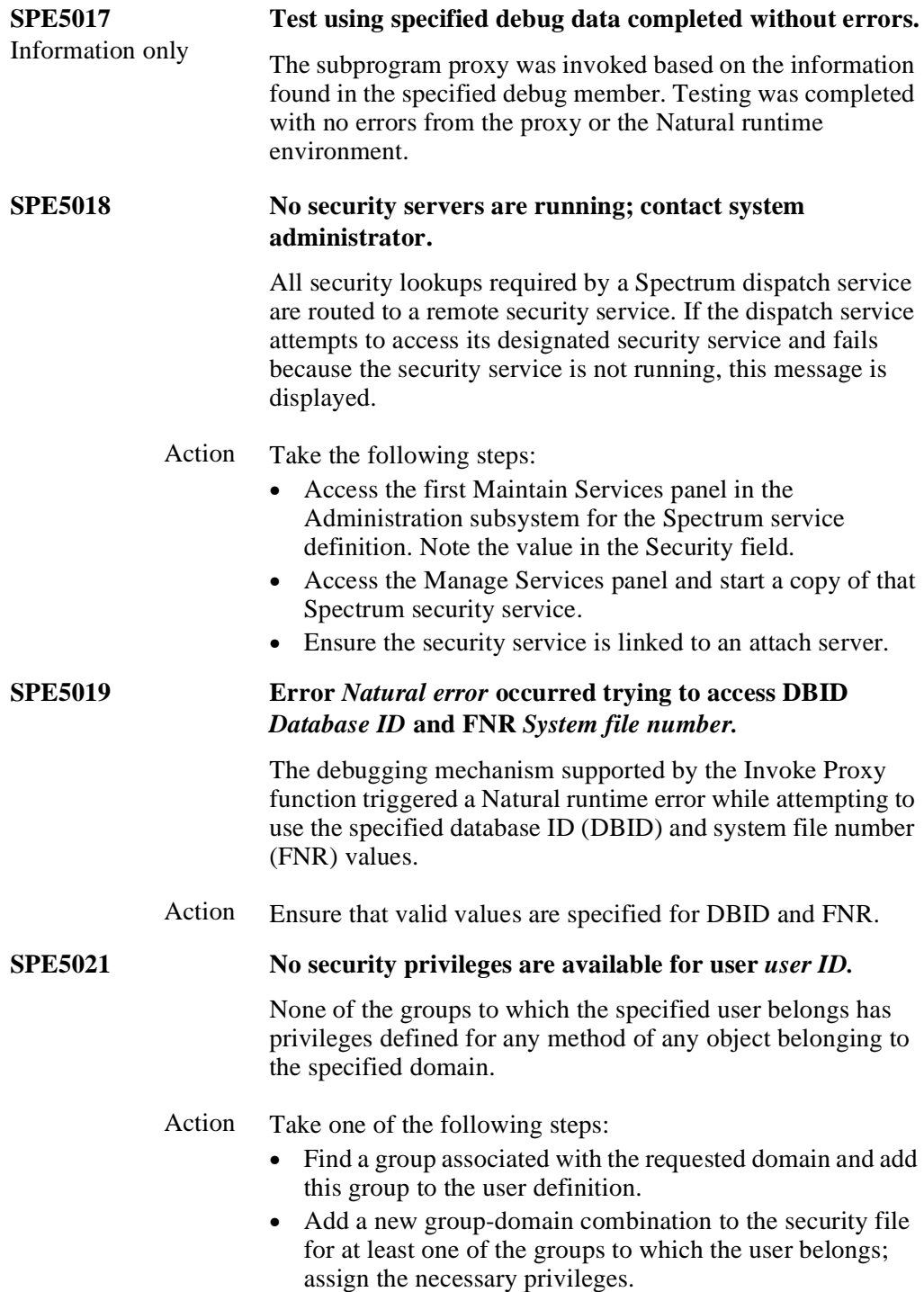

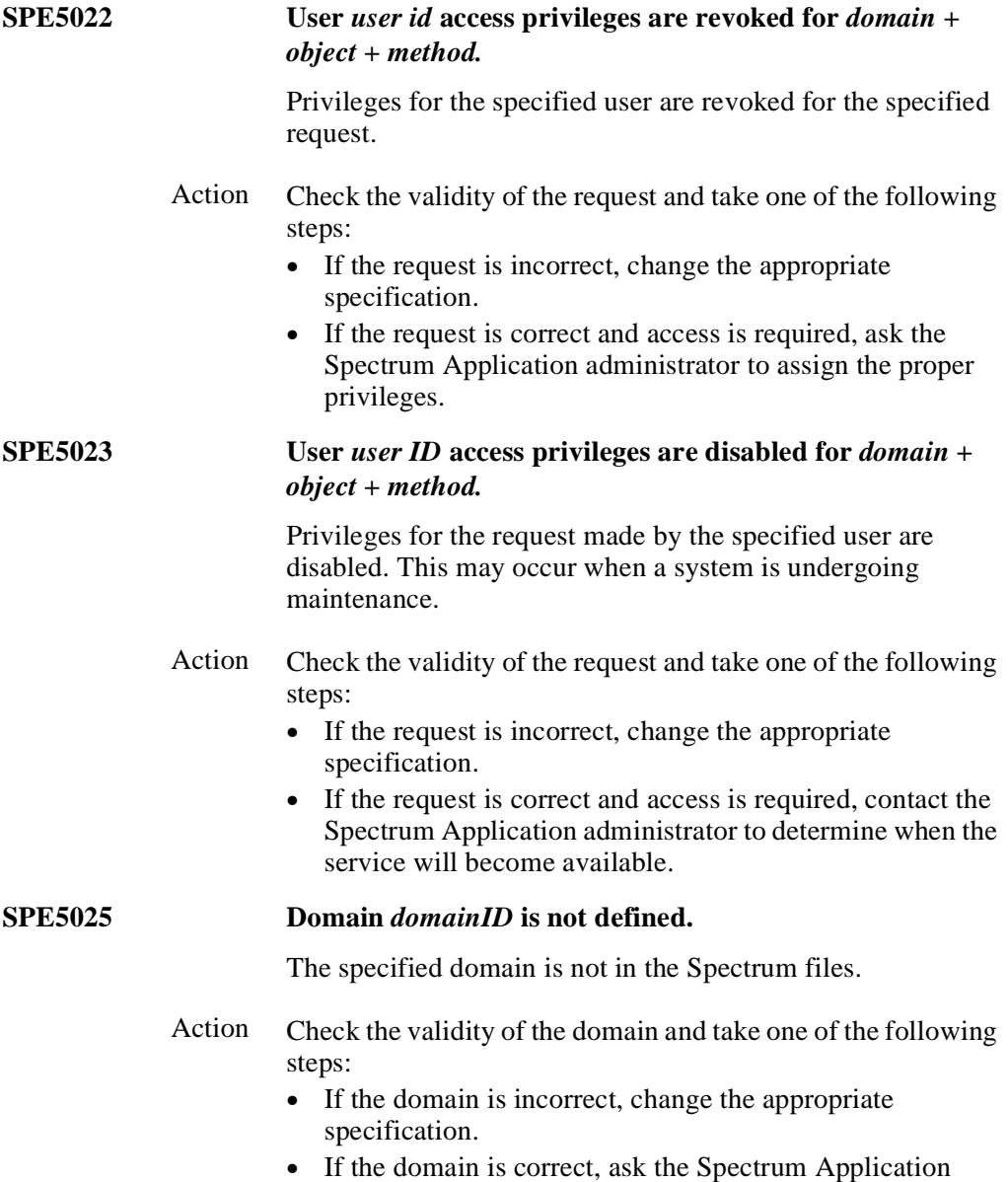

administrator to add the domain.

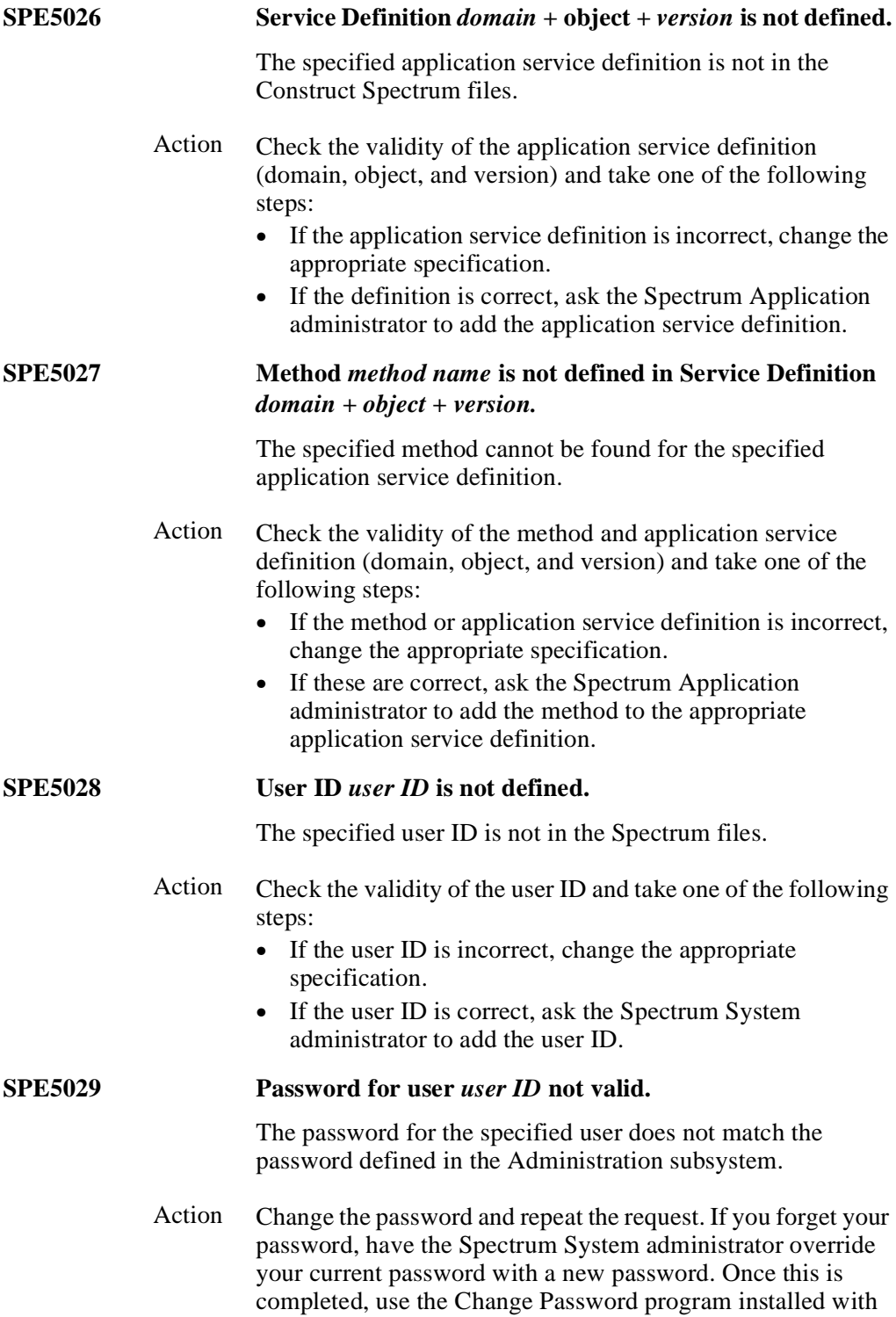

Construct Spectrum to update the password.

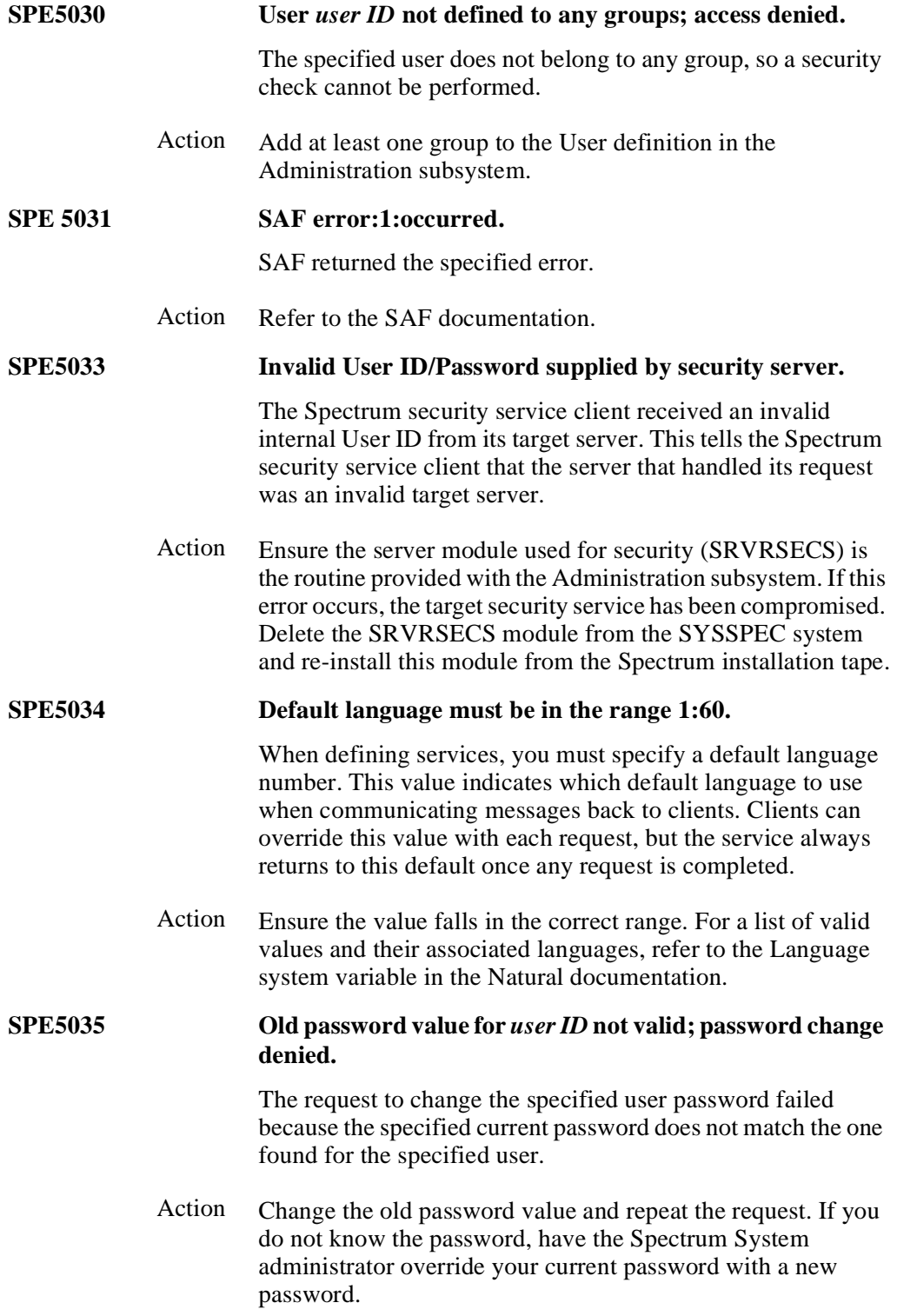

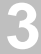

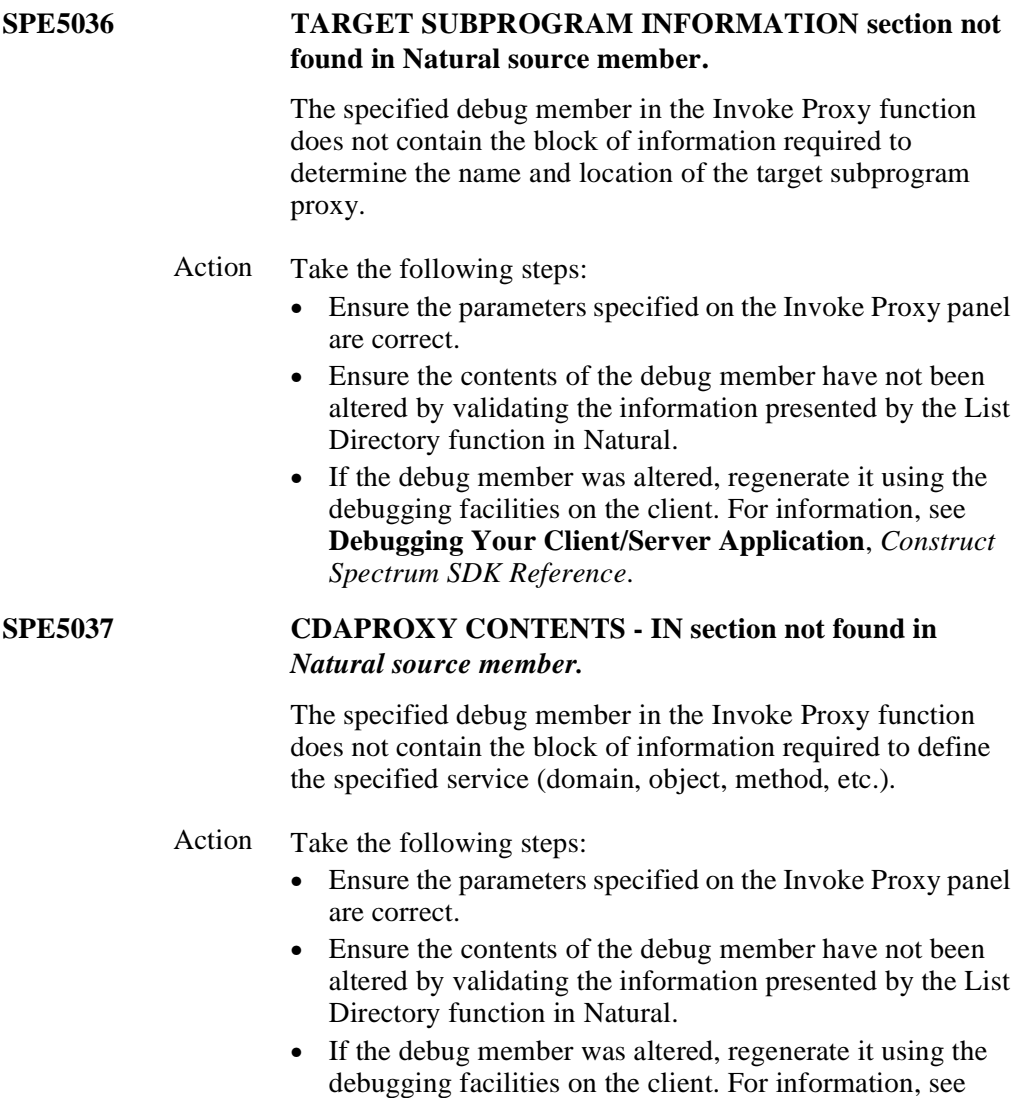

**Debugging Your Client/Server Application**, *Construct* 

*Spectrum SDK Reference*.

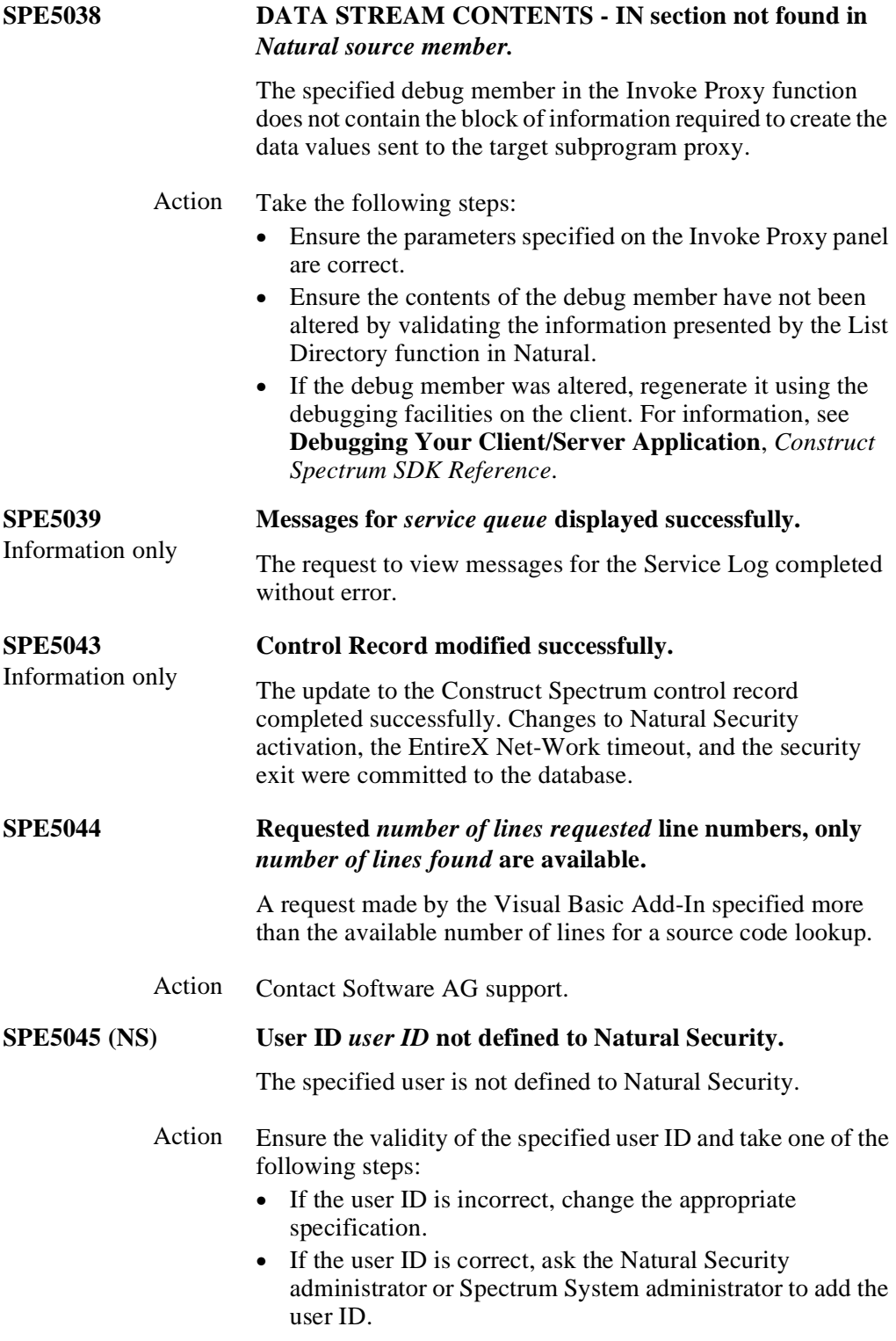

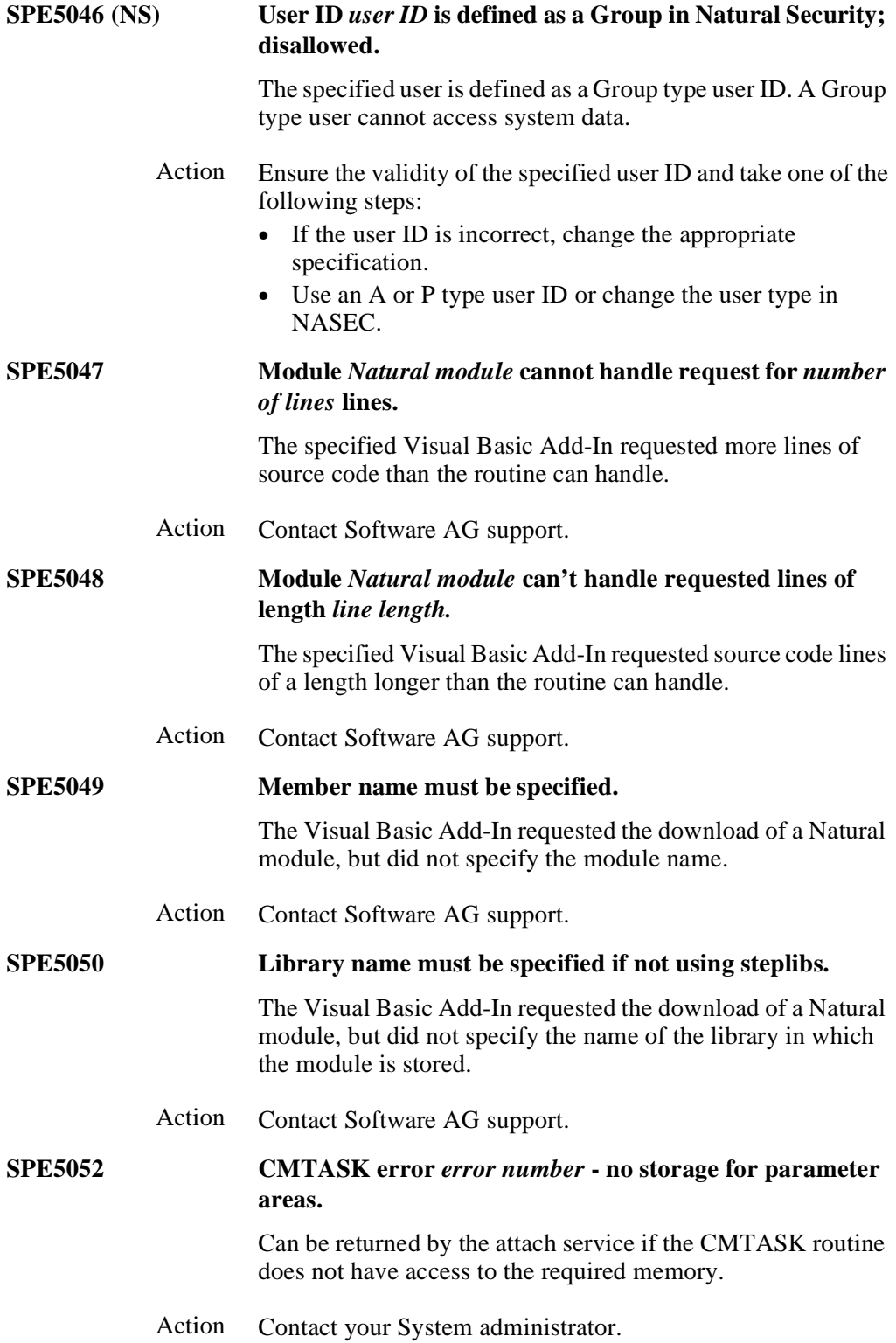

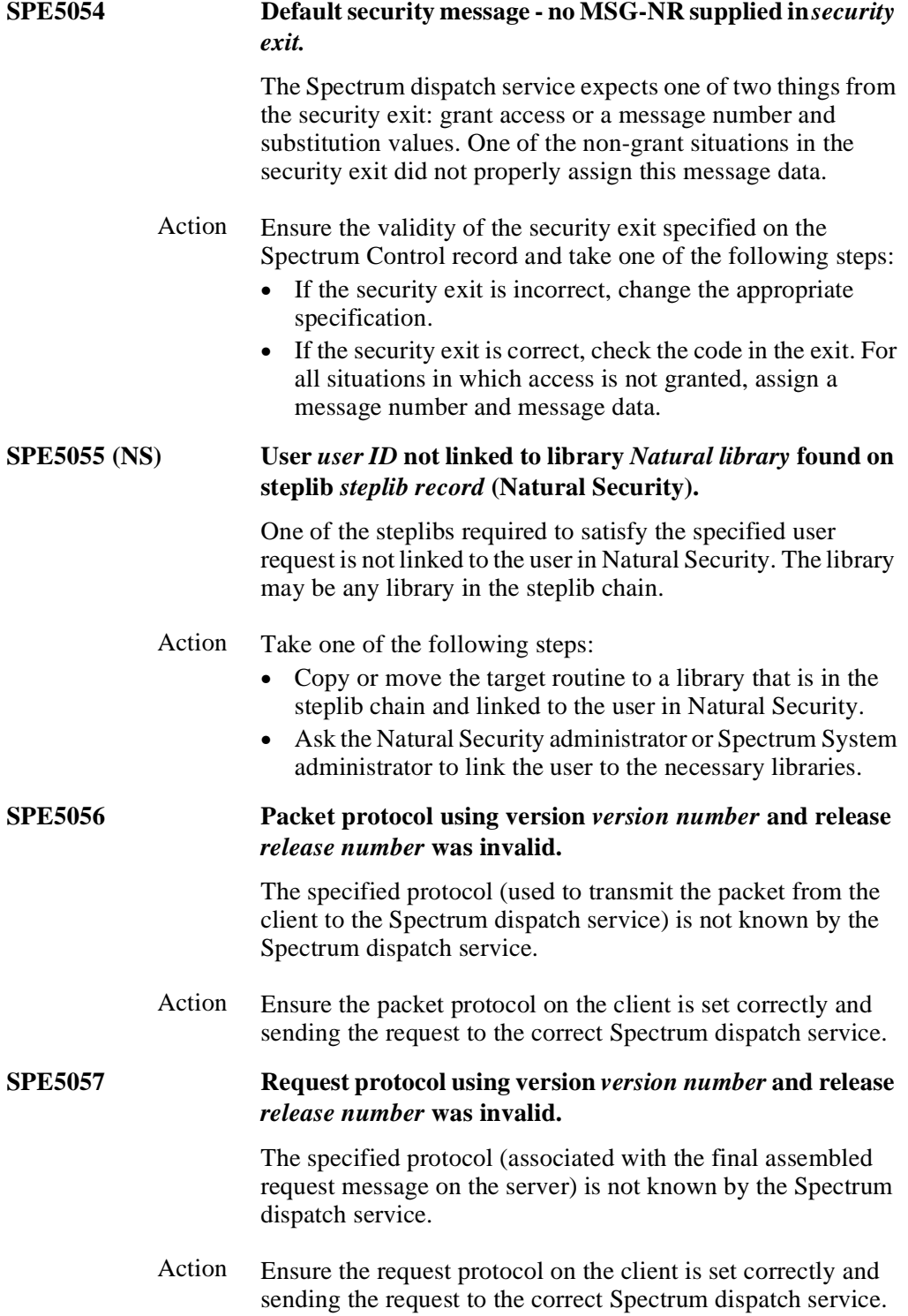

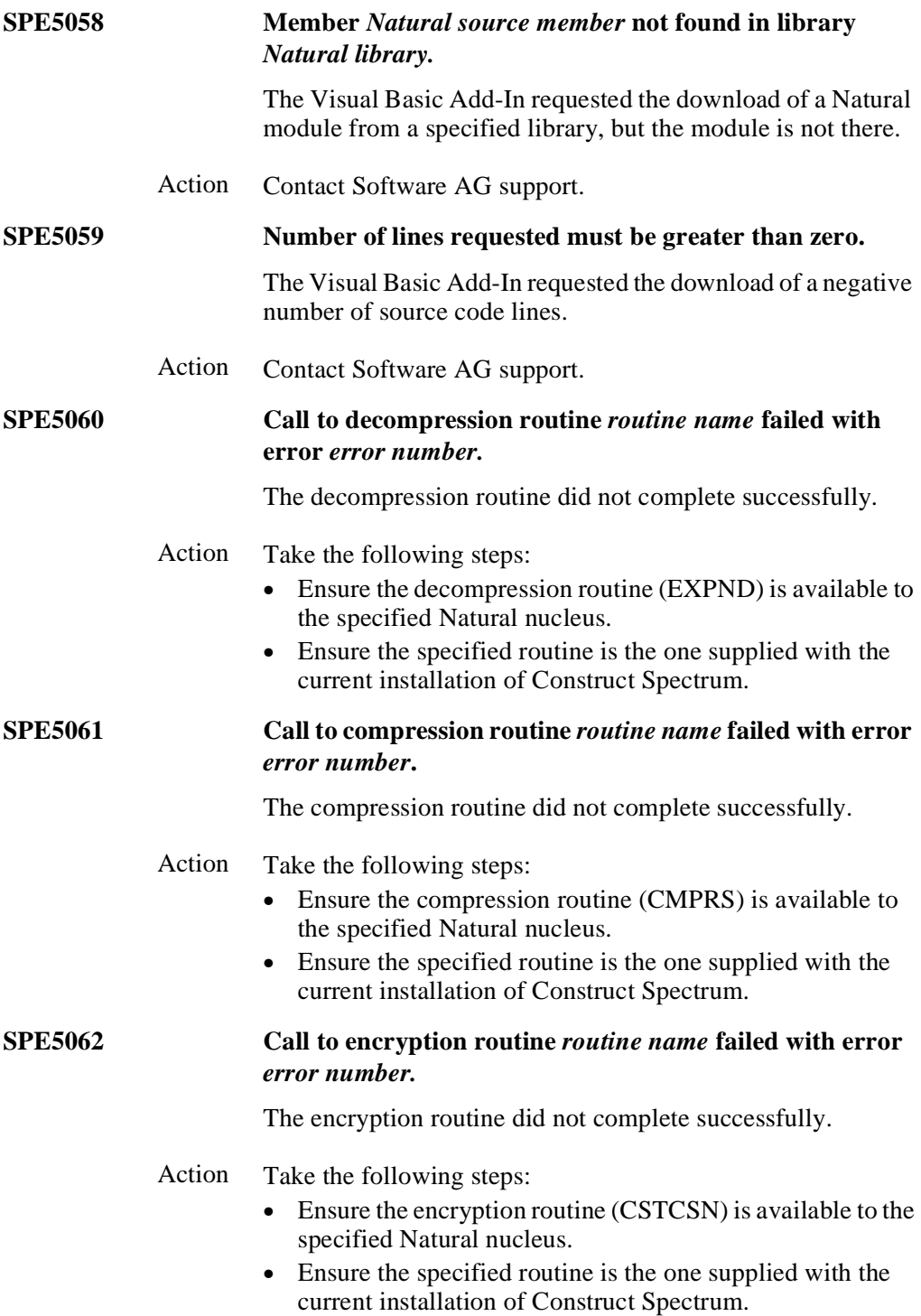

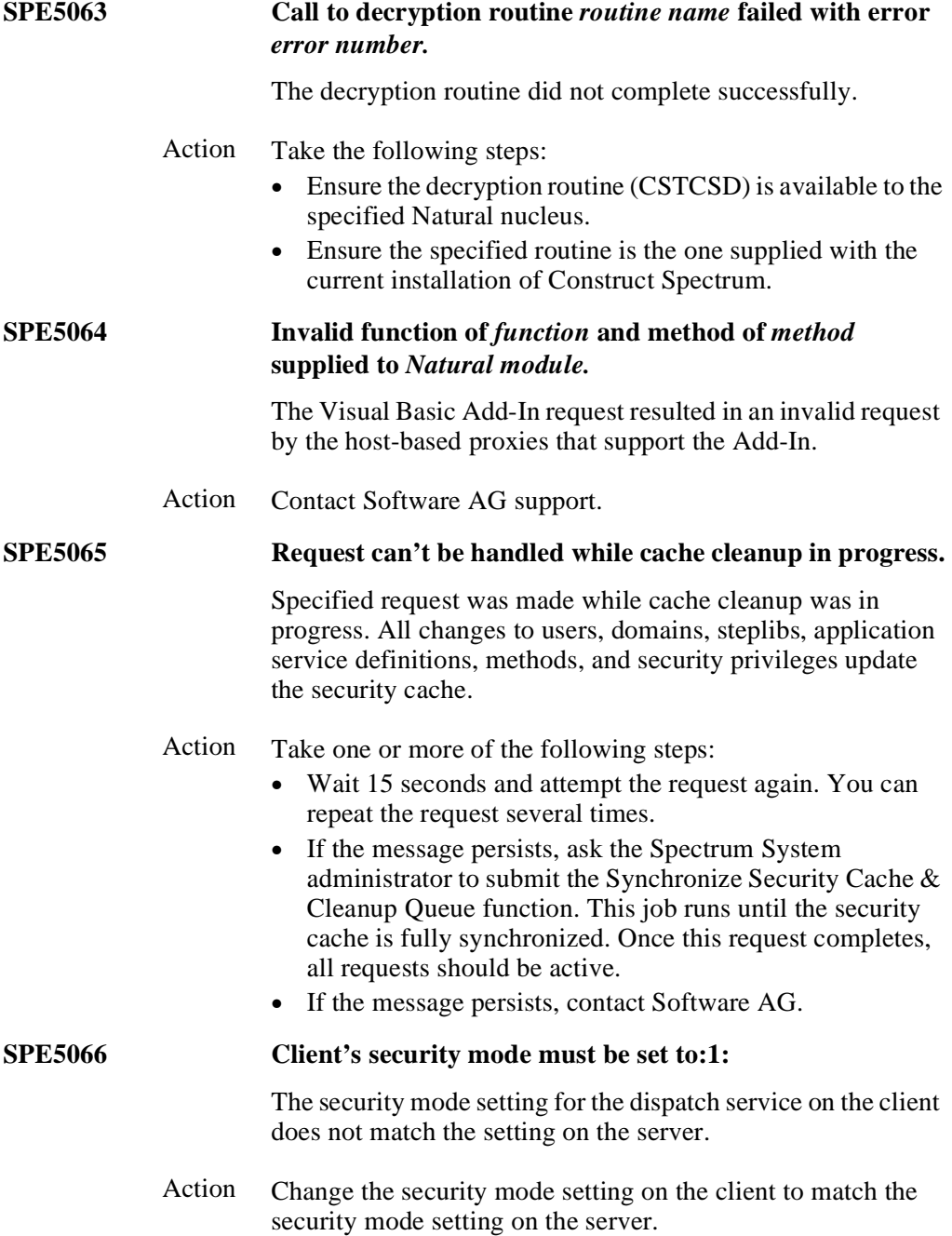

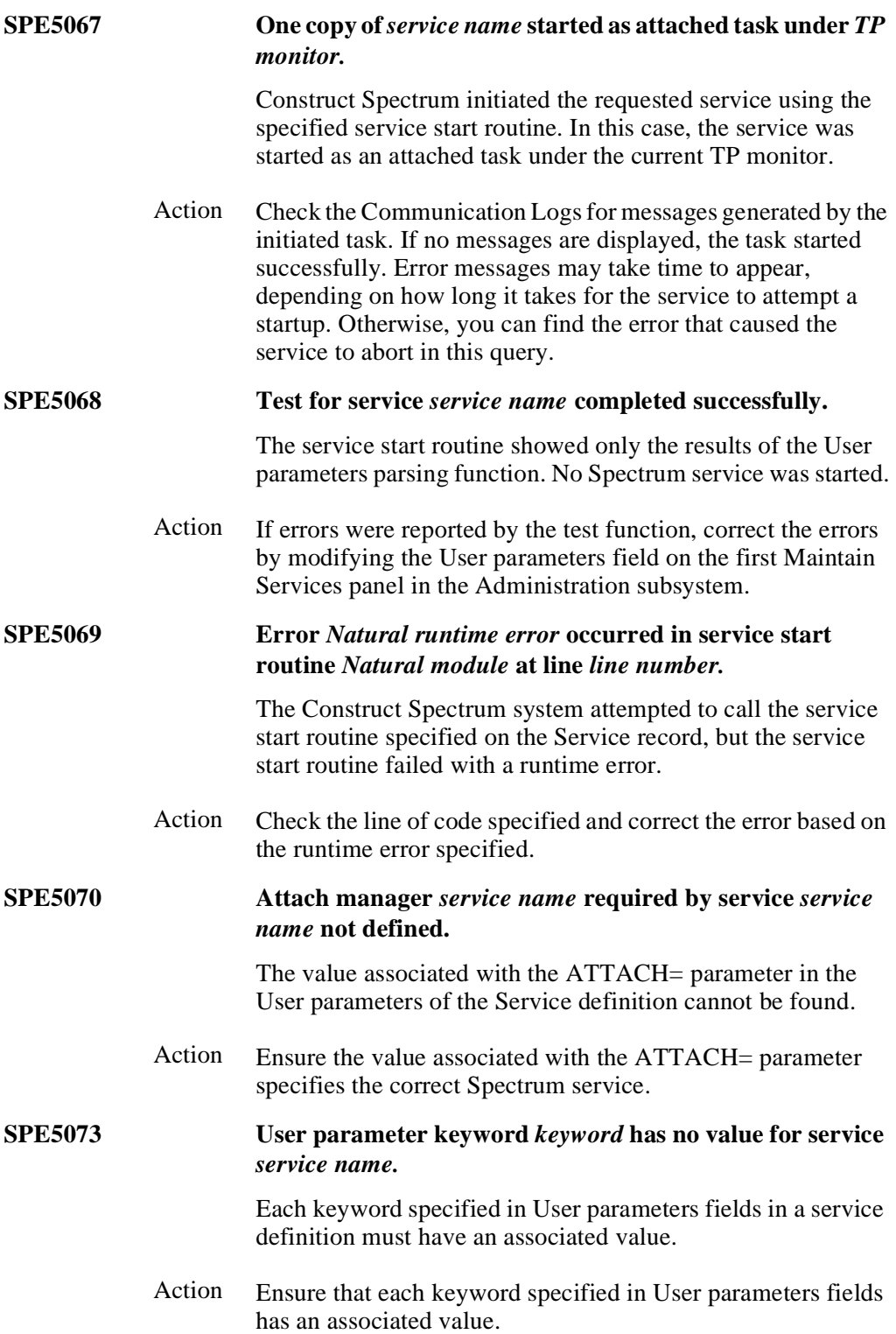

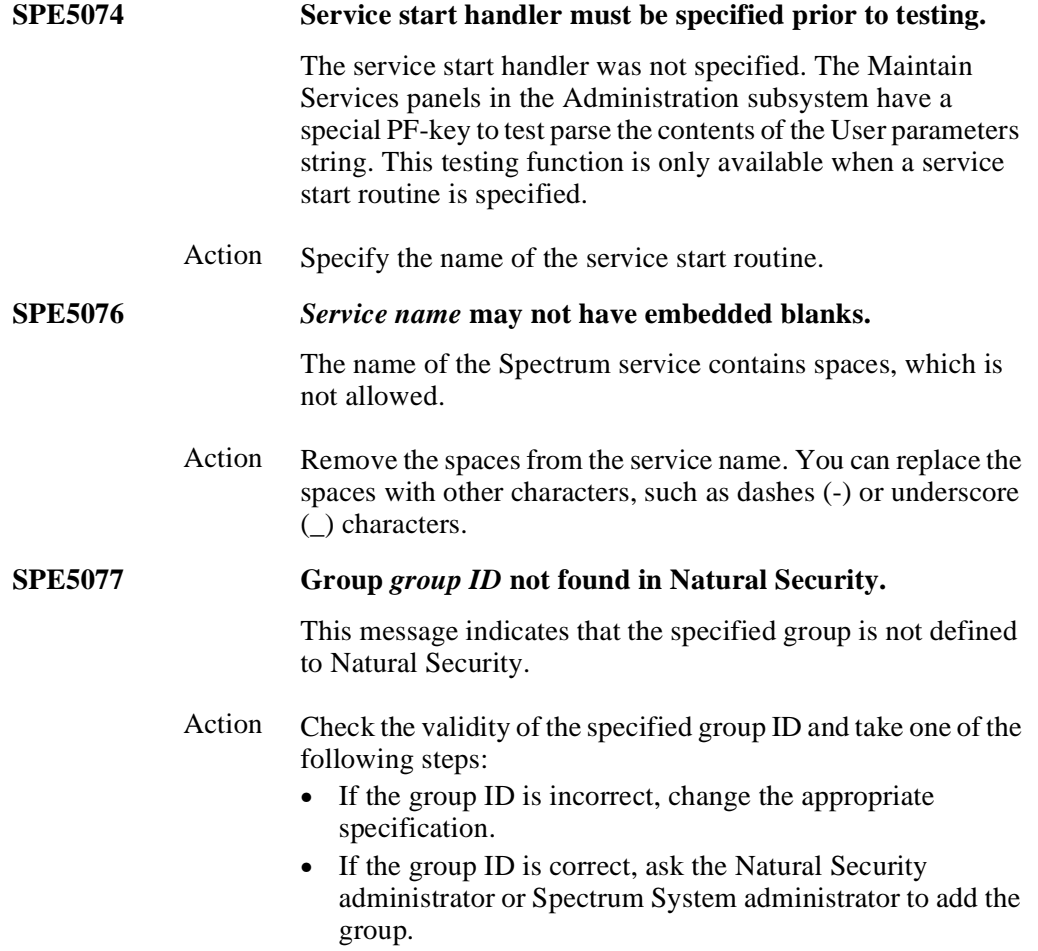

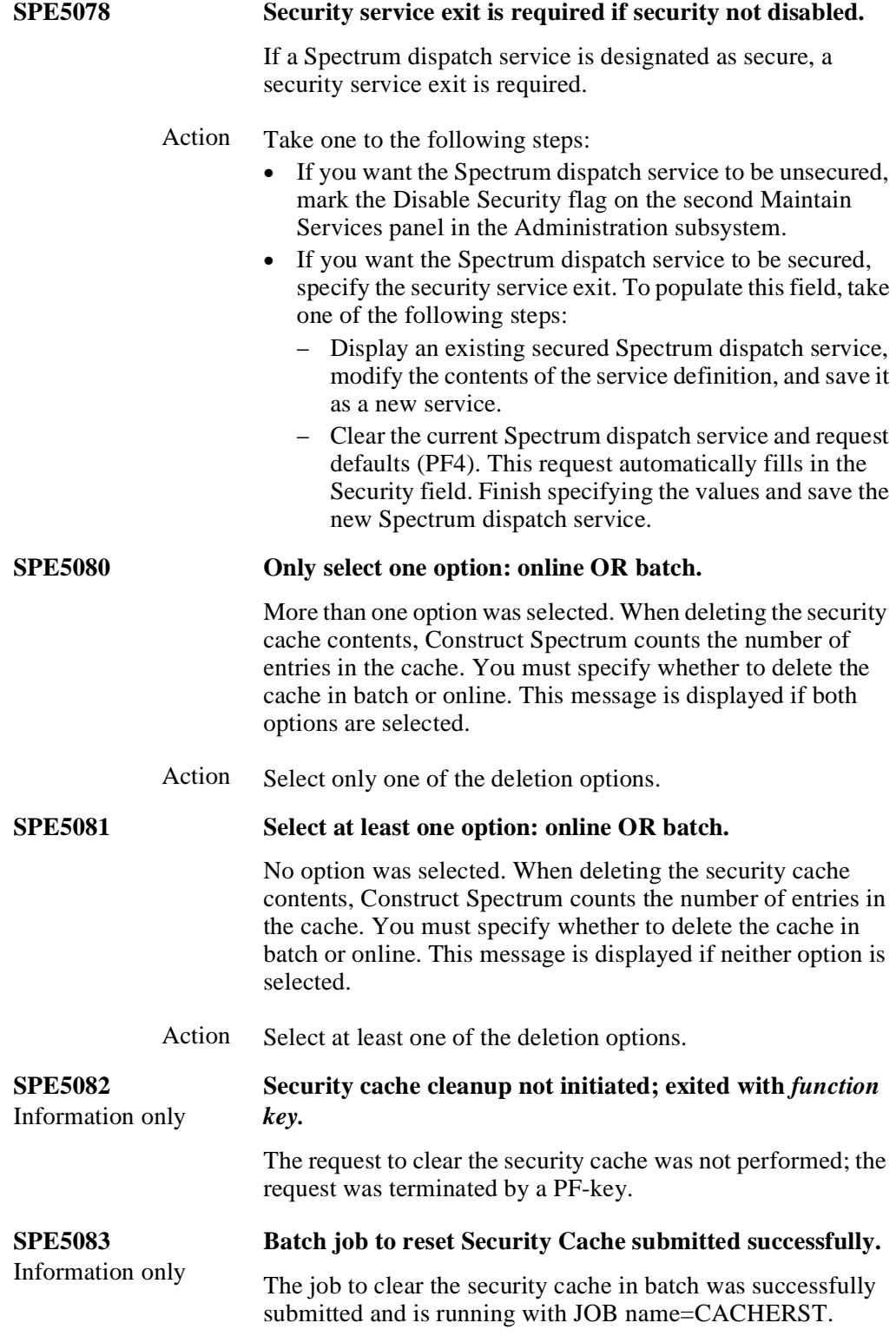

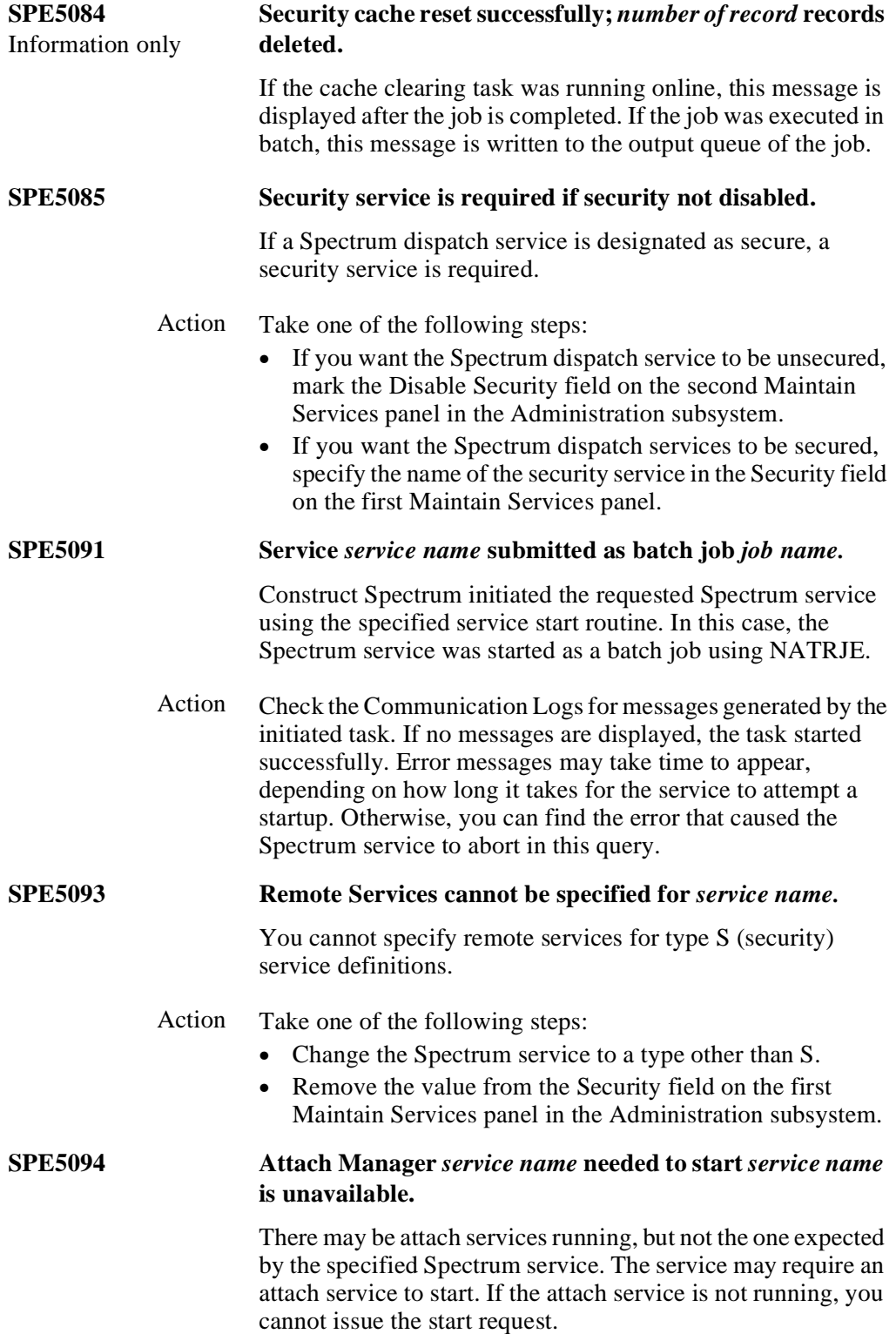

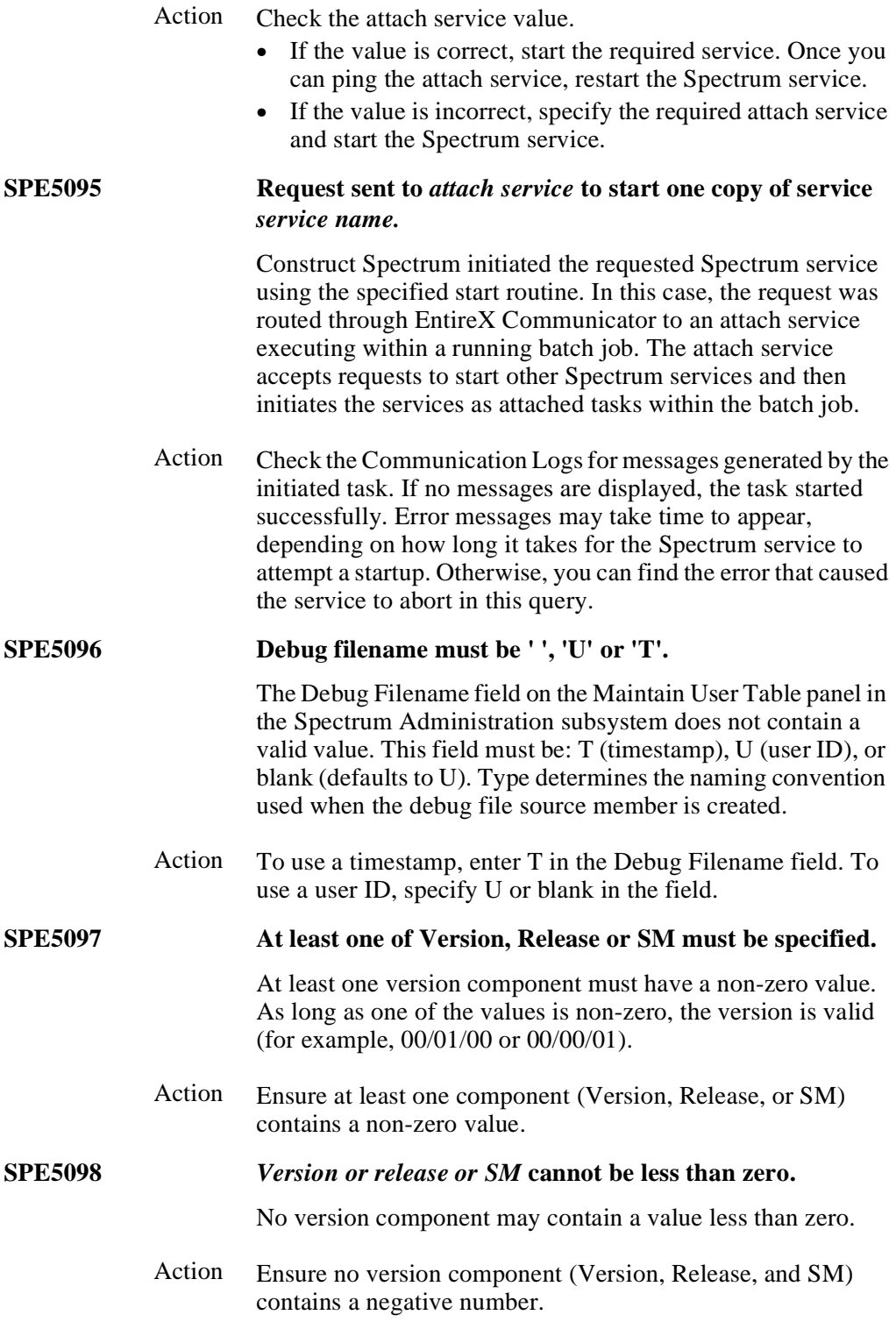

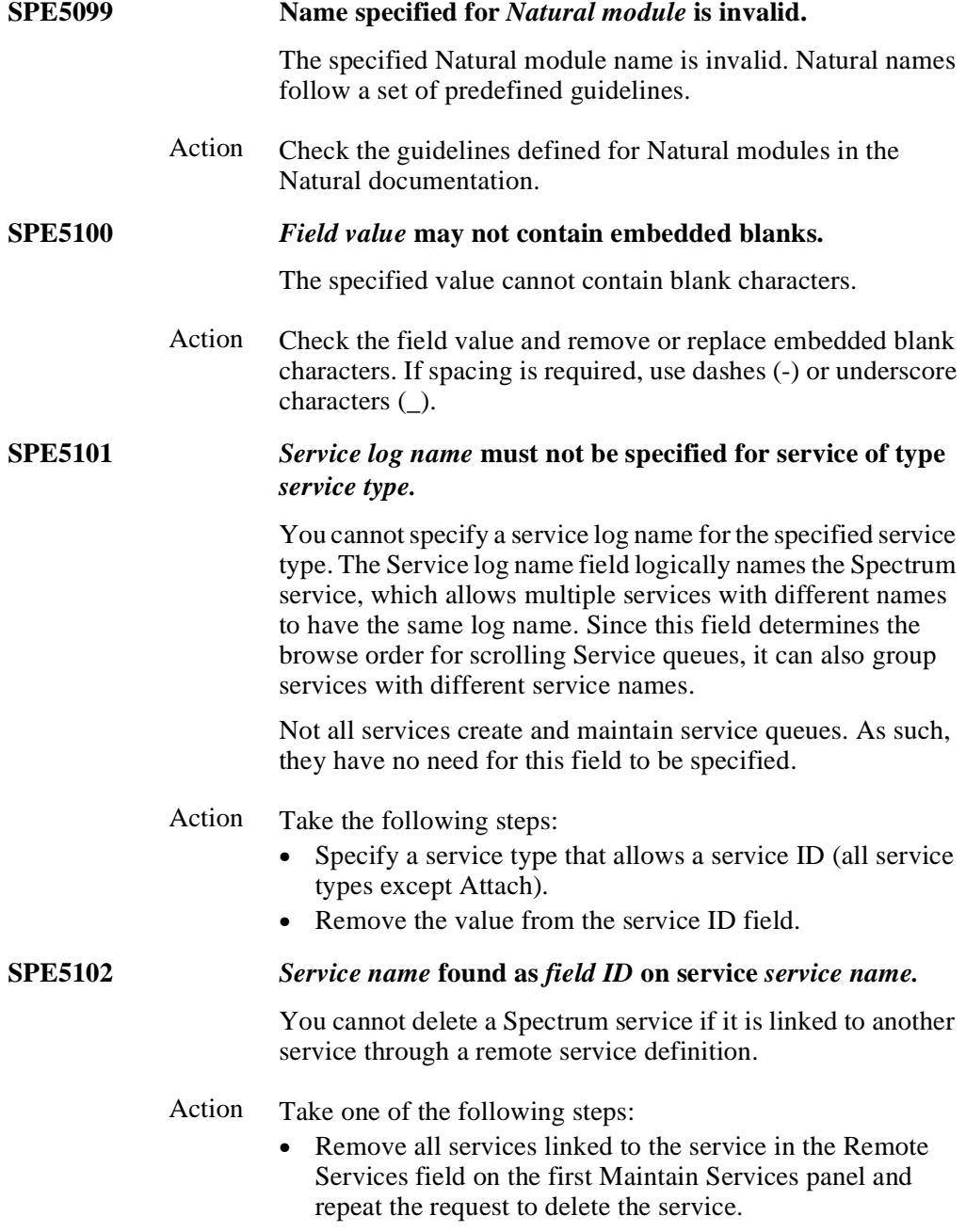

• Discontinue the delete action.

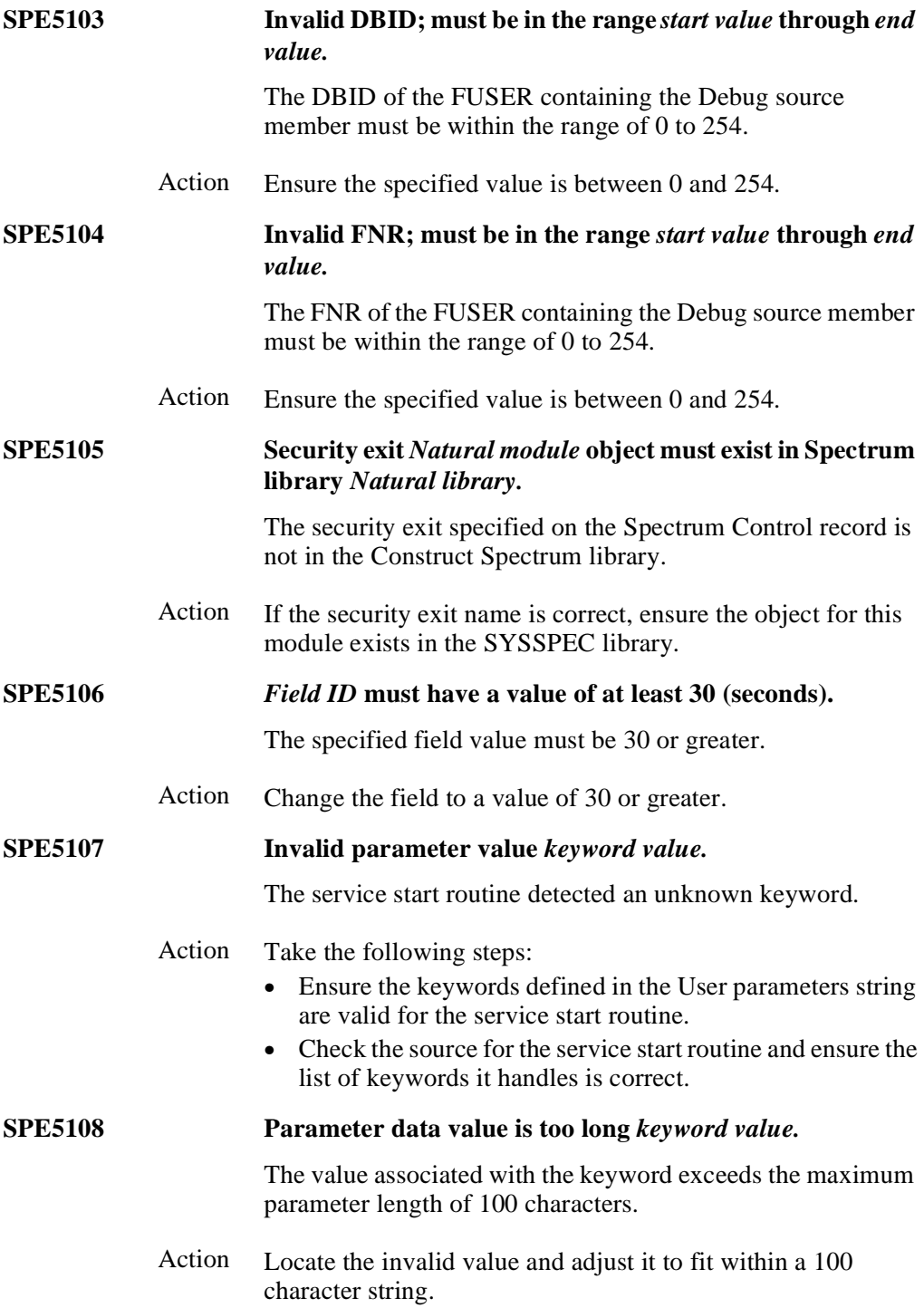

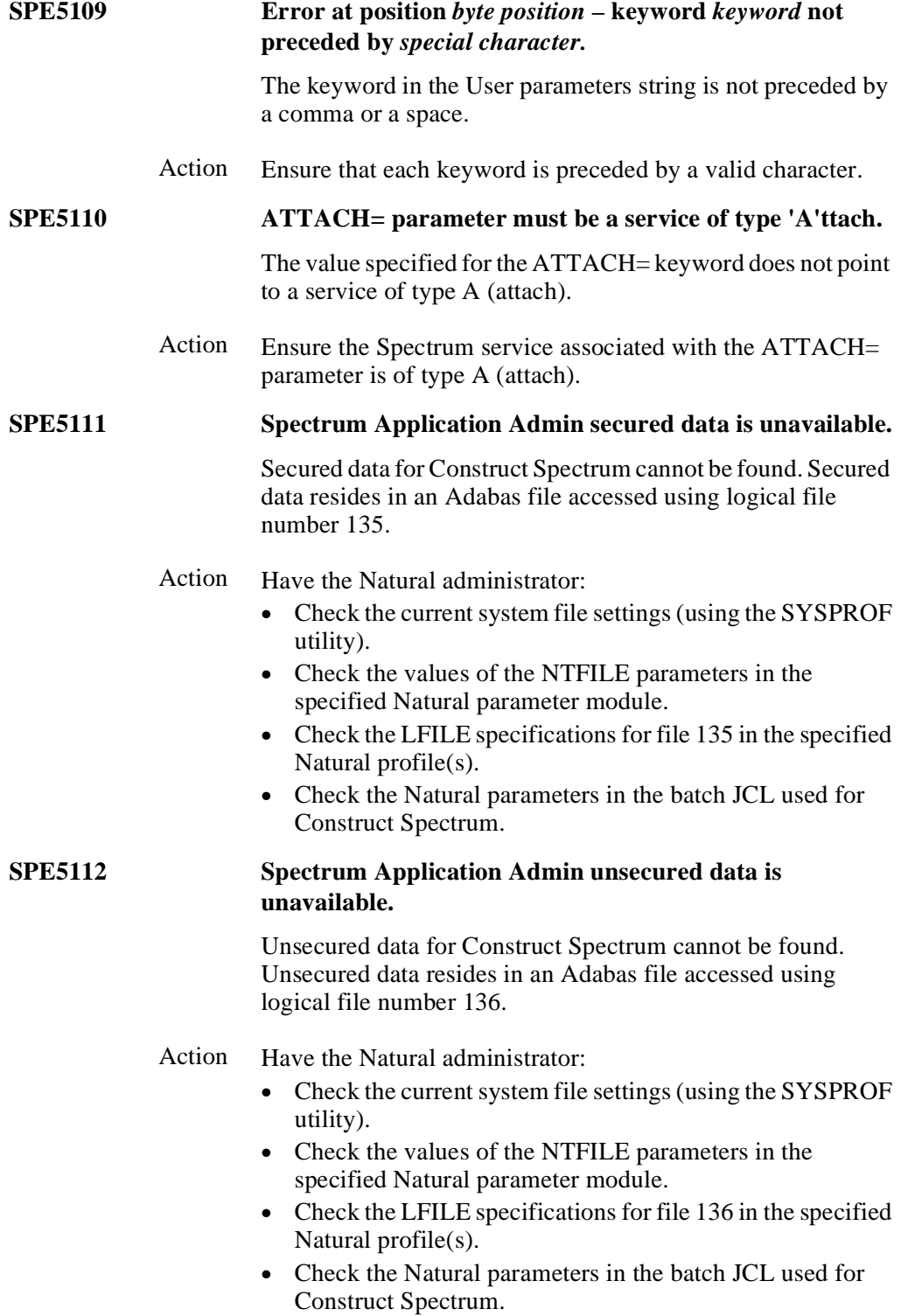

# **Subprogram Proxy Messages**

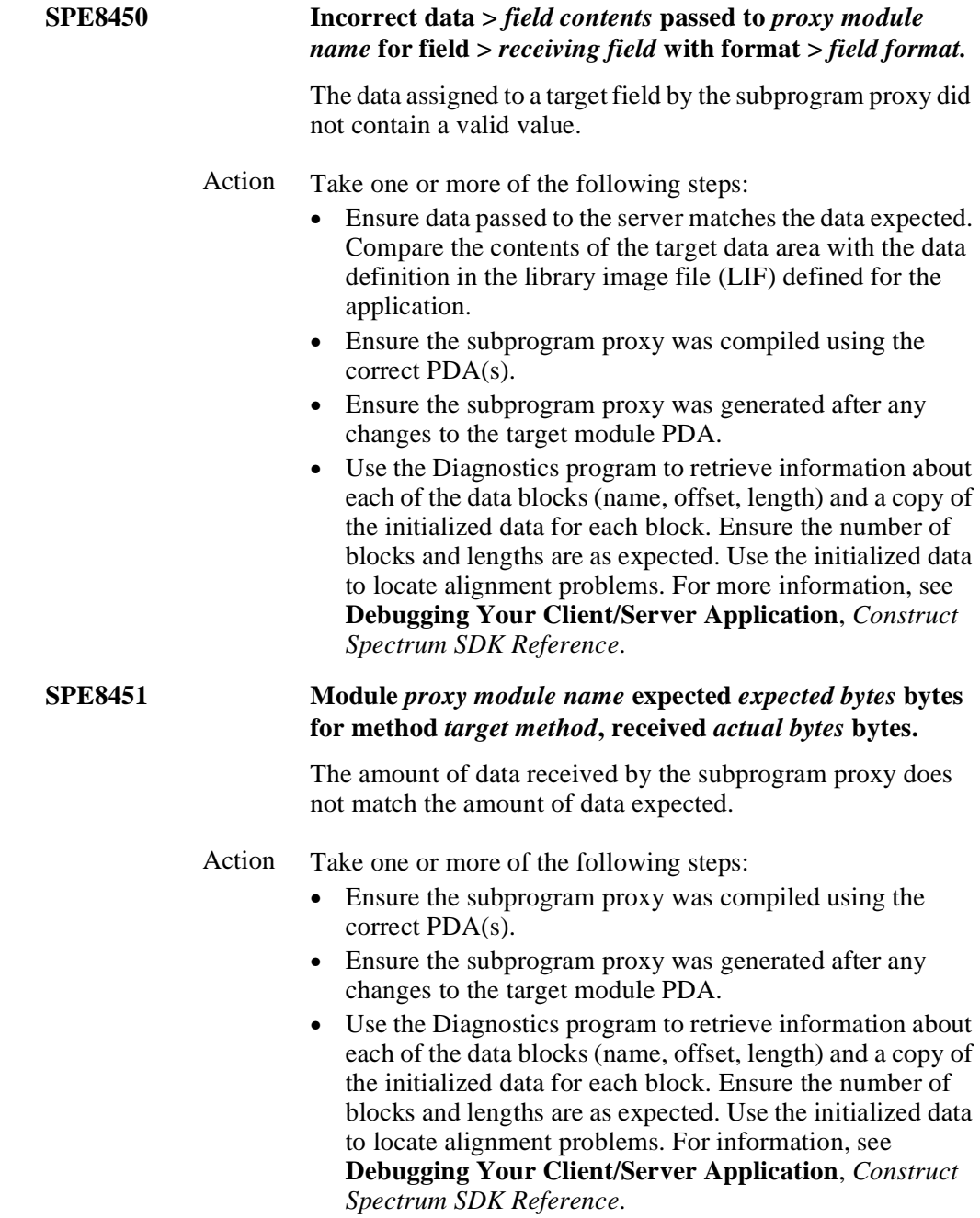

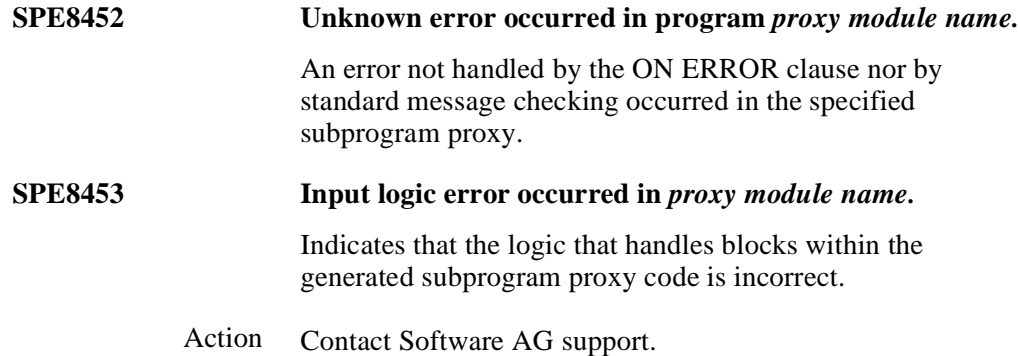

## <span id="page-70-0"></span>Natural Messages

These error messages are generated by the Natural nucleus at runtime. They are the most common errors returned by Construct Spectrum's runtime error handlers. Although the Spectrum dispatch service can encounter any Natural runtime error, this section describes the most common ones.

**Note:** For information about an error, refer to the error number in the Natural error message documentation or access online help in a Natural session. For example, to see information about NAT0082, see the documentation for Natural error 0082.

#### **NAT0082 Invalid command, or object does not exist in library.**

This error is usually caused by a reference to a subprogram proxy (in an application service definition) that does not exist or has not been cataloged.

### Action Take the following steps:

- Check the Domain, Object, Version, and Method properties for Request to determine which application service definition is being requested.
- Use the Maintain Application Service Definitions panel in the Administration subsystem to check which subprogram proxy is being called for this combination of domain, object, version, and method.
- Ensure the subprogram is either in the SYSTEM library or cataloged and in the steplib chain associated with this combination of domain, object, version, and method. Use the Administration subsystem to determine this information.
- Ensure that no routine with the same name and a different interface resides in a higher steplib.

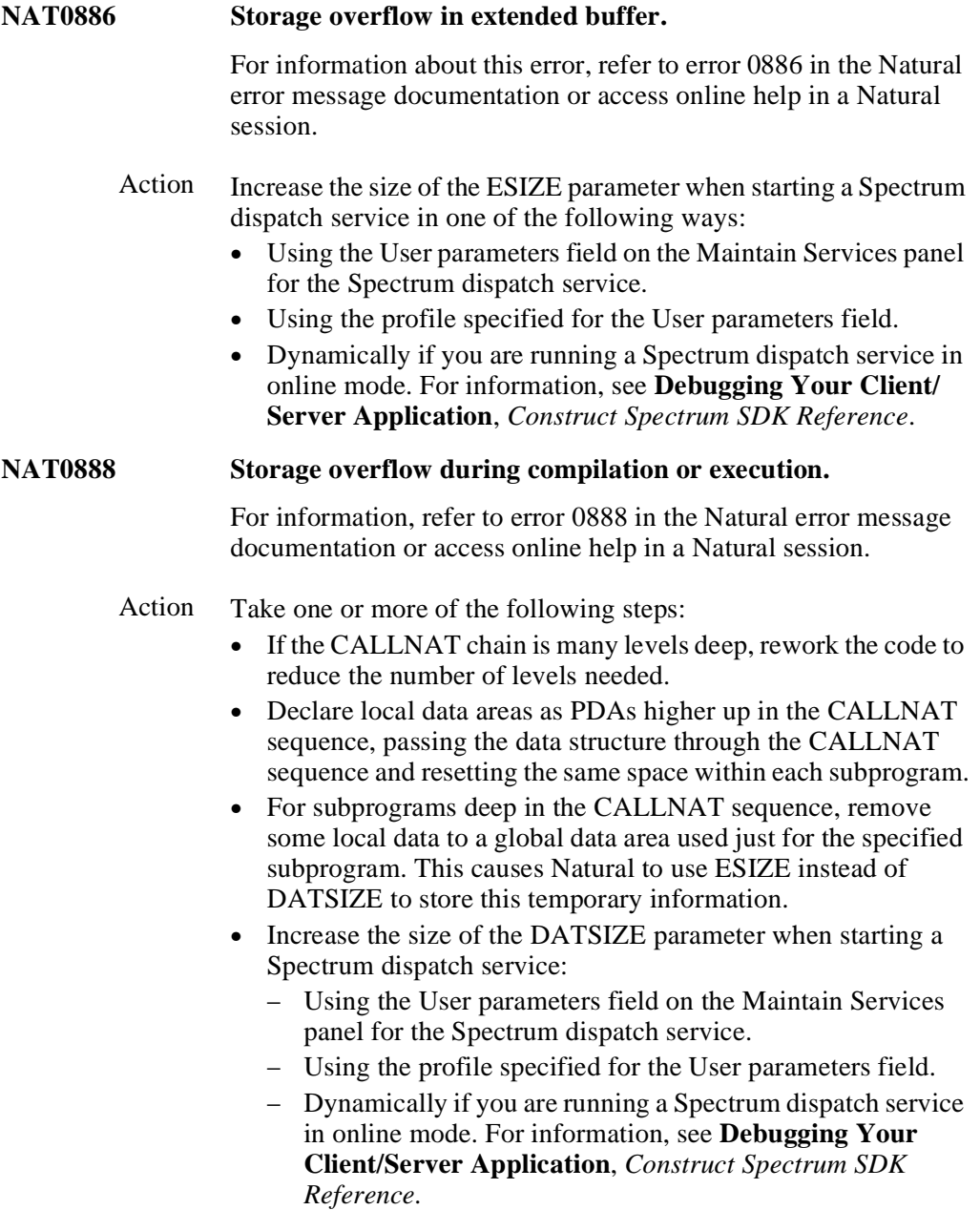
## **NAT0935 Conflict in number of parameters.** For information, refer to error 0935 in the Natural error message documentation or access online help in a Natural session. Action Take the following steps: • Ensure the path to the target routine is defined correctly on the Steplib table (libraries, DBIDs, and FNRs) and the steplib is associated with the domain, object, or method used to access the target routine. • Ensure no target routine with the same name and a different interface resides in a higher steplib than where the specified routine resides. **NAT0936 Format/length conflict in parameter.** For information, refer to error 0936 in the Natural error message documentation or access online help in a Natural session. Action Take the following steps: • Ensure the path to the target routine is defined correctly on the Steplib table (libraries, DBIDs, and FNRs) and the steplib is associated with the domain, object, or method used to access the target routine. • Ensure no target routine with the same name and a different interface resides in a higher steplib than where the specified routine resides. **NAT0937 Conflict for array definition in parameter.** For information, refer to error 0937 in the Natural error message documentation or access online help in a Natural session. Action Take the following steps: • Ensure the path to the target routine is defined correctly on the Steplib table (libraries, DBIDs, and FNRs) and the steplib is associated with the domain, object, or method used to access the target routine. • Ensure no target routine with the same name and possibly

different interface resides in a higher steplib than where the specified routine resides.

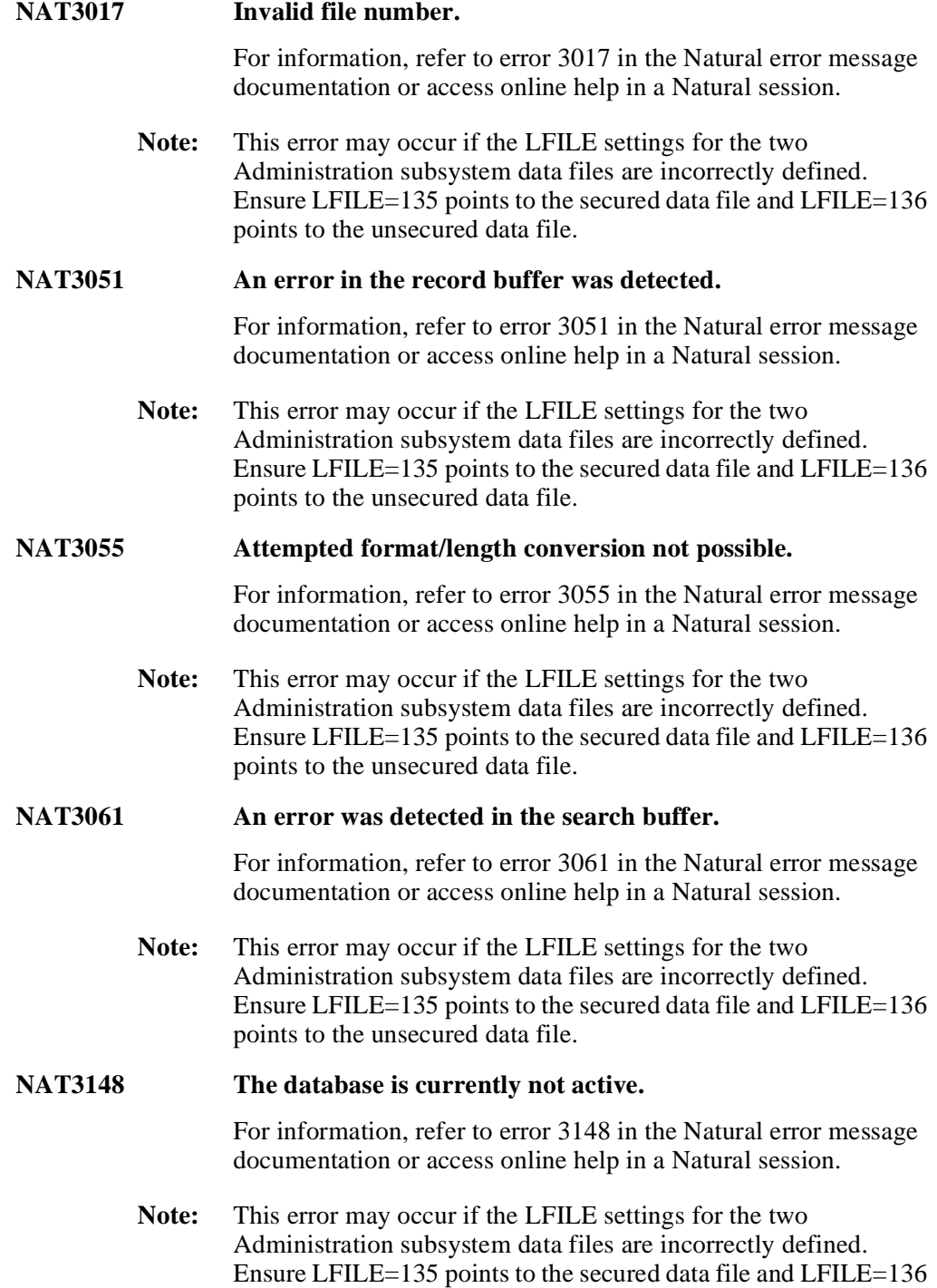

points to the unsecured data file.